# Direction générale du Laboratoire des chaussées

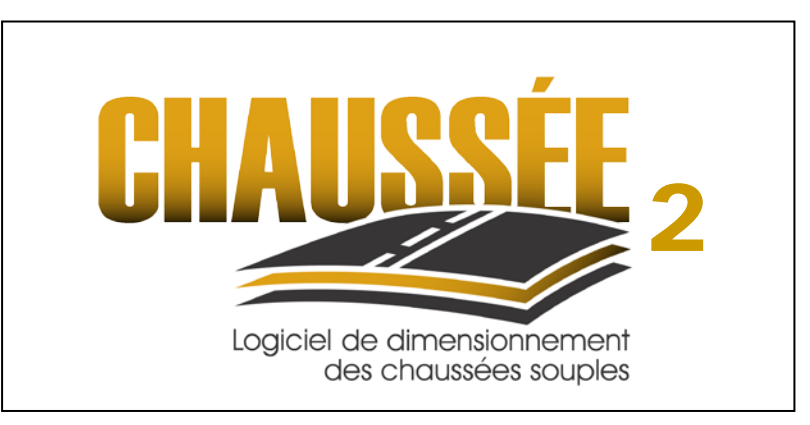

Guide de l'utilisateur

Denis St-Laurent, ing. M. Sc. Ministère des Transports du Québec Direction des chaussées

Québec, le 12 juillet 2006 Date de mise à jour : 26 août 2019.

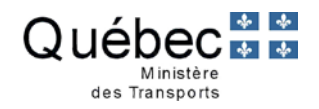

## **TABLE DES MATIÈRES**

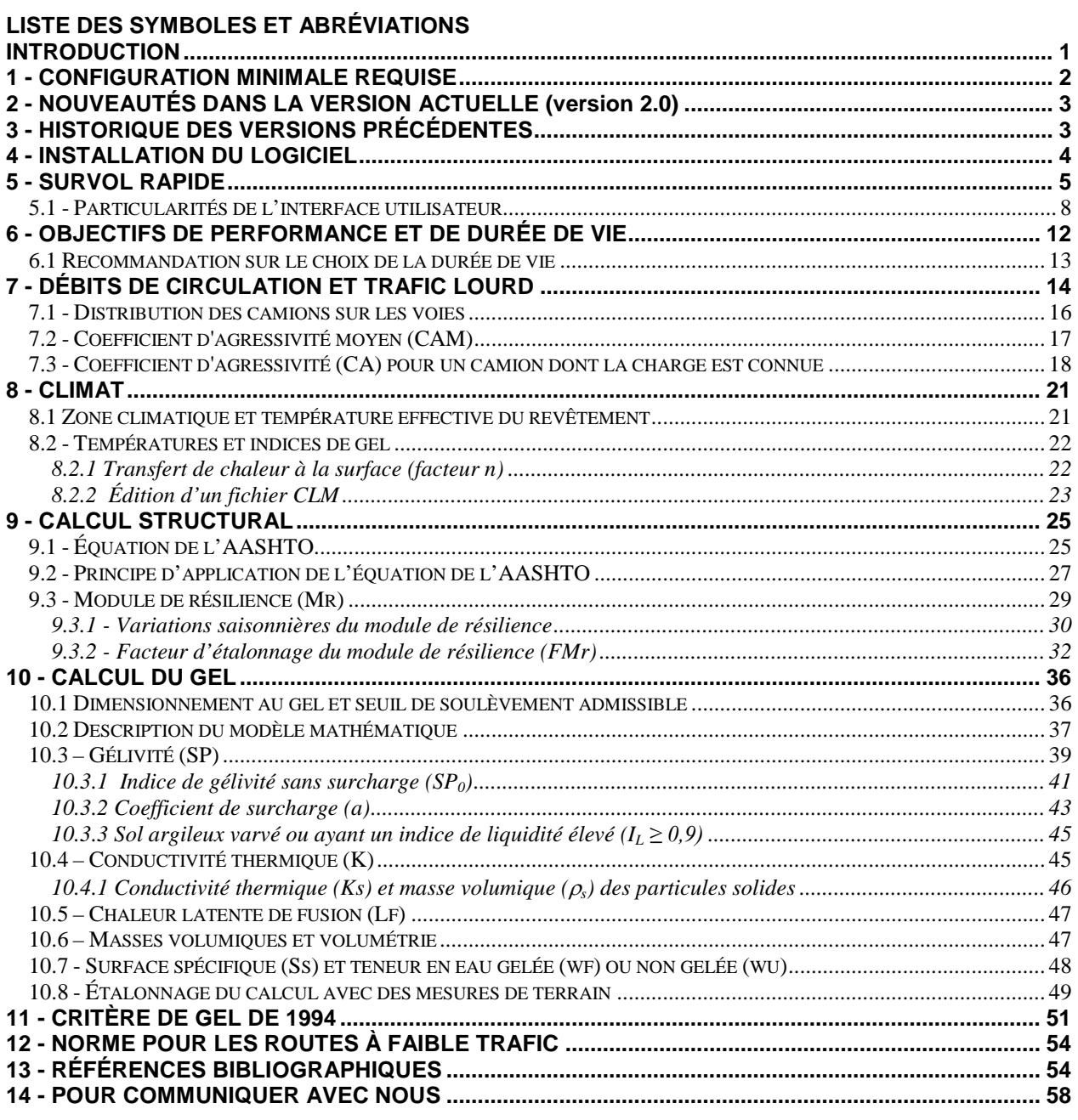

### **ANNEXES:**

- I. Recyclage à froid des enrobés (RFE)
- II. Caractérisation de sol en laboratoire Instructions pour évaluer la gélivité
- III. Isolation des chaussées

## **LISTE DES SYMBOLES ET ABRÉVIATIONS**

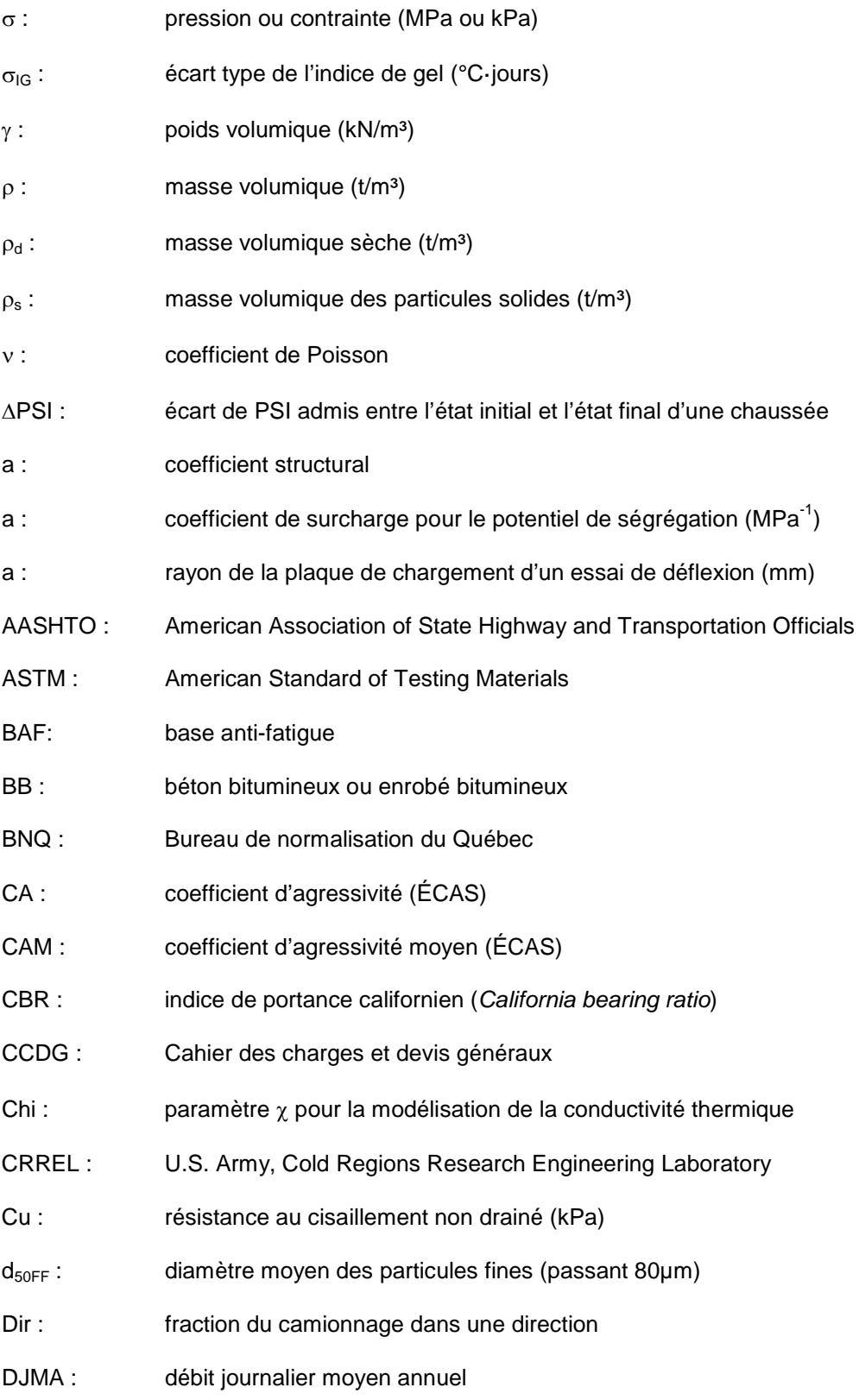

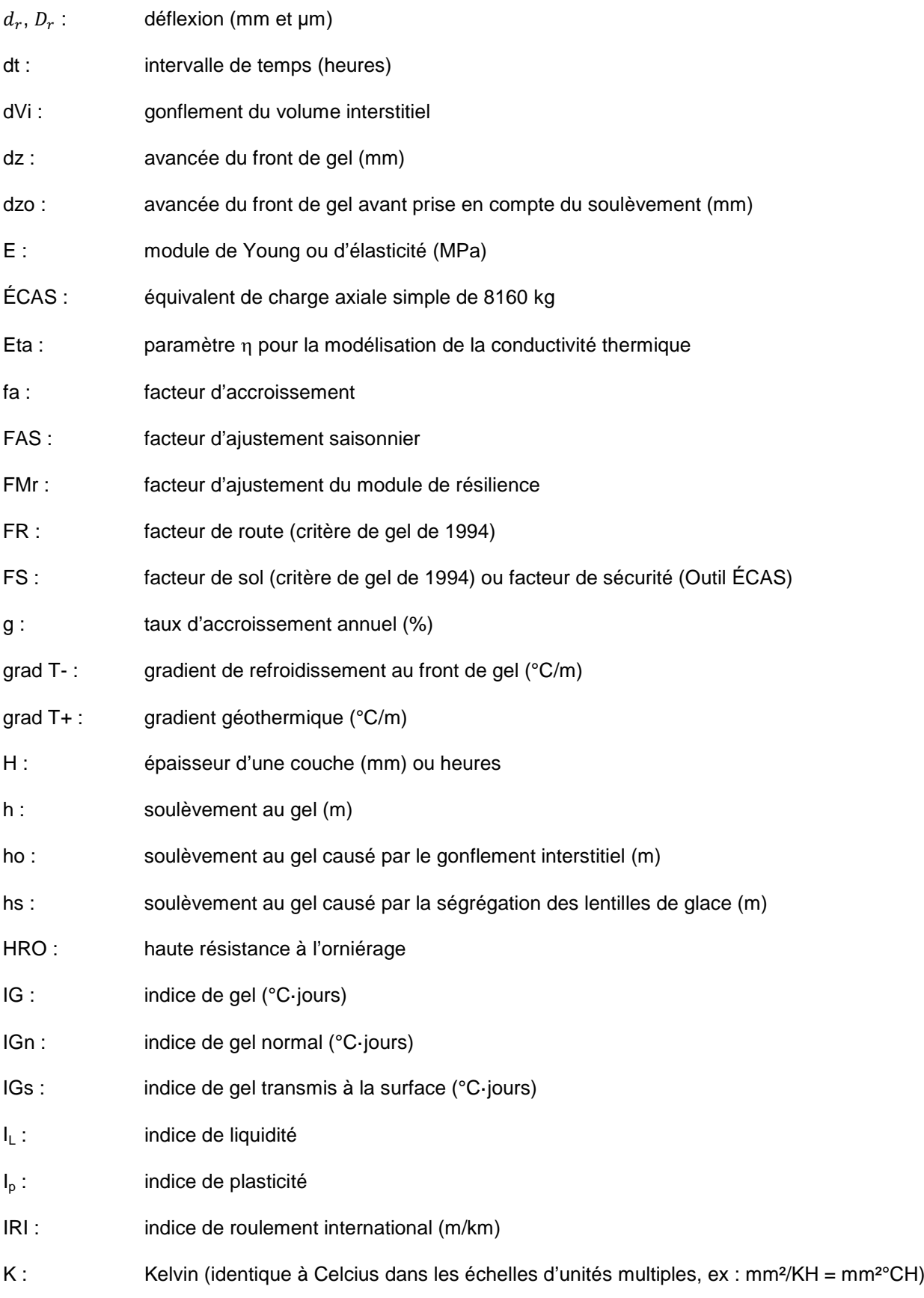

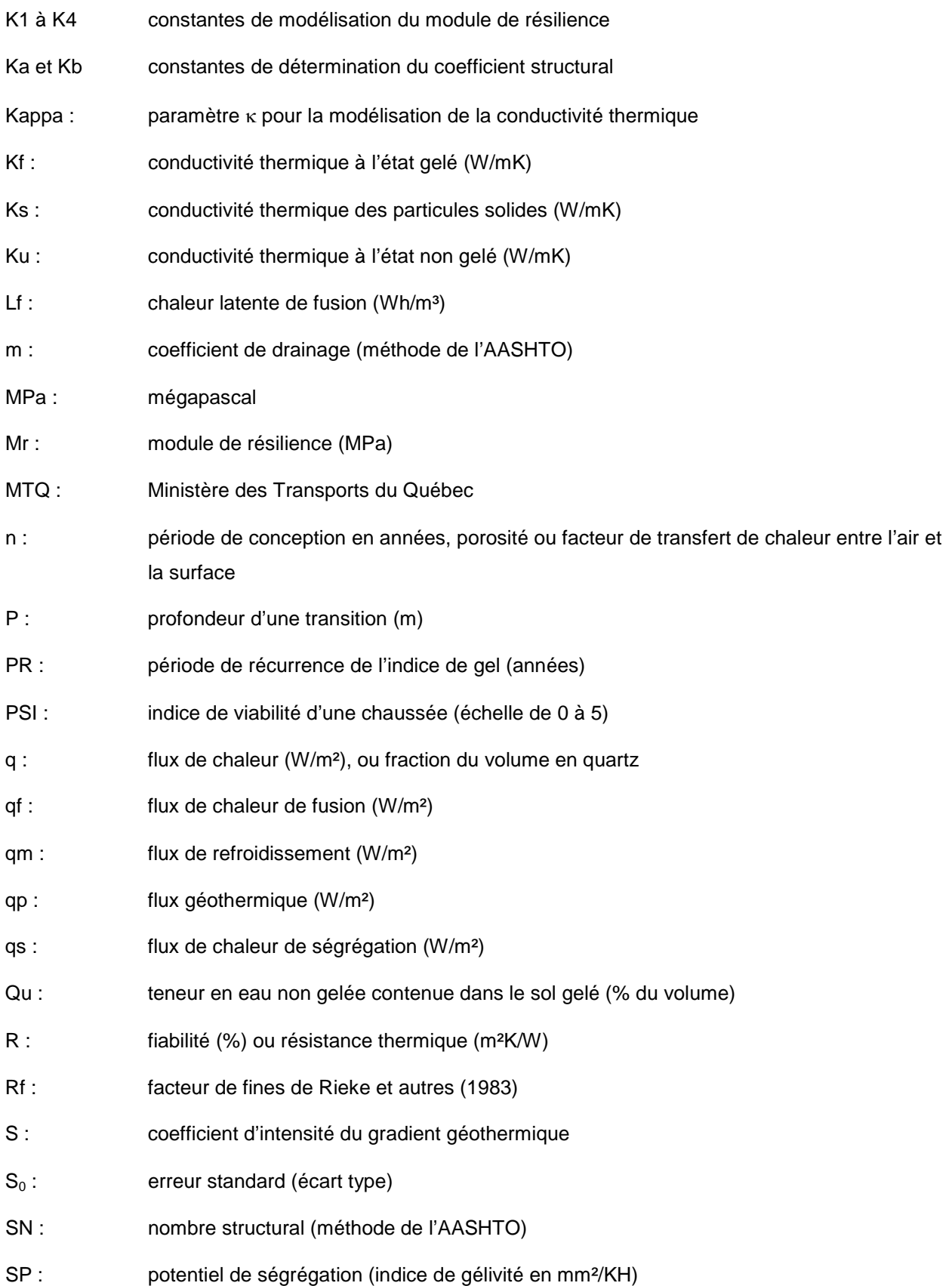

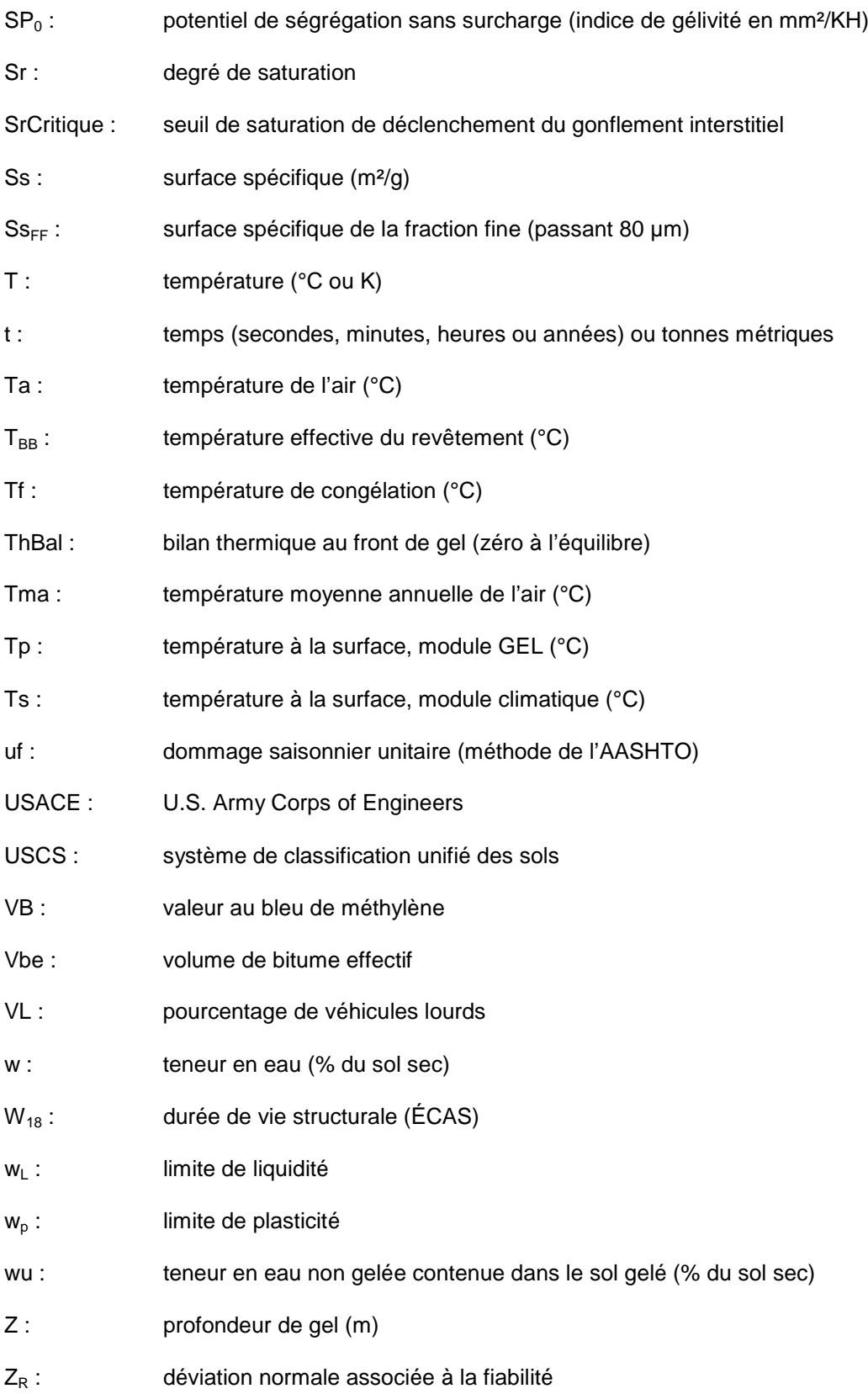

# **INTRODUCTION**

Le logiciel CHAUSSÉE a pour objectif de faciliter l'analyse et la conception des structures de chaussées à revêtement bitumineux. Il vise principalement les applications courantes au ministère des Transports du Québec, en tant que complément au tome II du recueil des normes sur les Ouvrages routiers.

Il comprend un module de calcul structural (méthode AASHTO, 1993) et deux modules d'analyse du gel. Le logiciel prévoit des intrants pour définir le contexte de la chaussée (classe de route, débit de circulation, camionnage lourd, information climatique, propriétés du sol de support) et un environnement convivial permettant de spécifier un scénario de structure de chaussée pouvant comprendre jusqu'à huit couches de matériaux différents, en incluant une ou plusieurs couches de sol de support.

Le logiciel calcule la durée de vie structurale (en nombre d'essieux lourds admissibles), ainsi que les effets du gel (profondeur et soulèvement). Il appartient à l'utilisateur de choisir des paramètres représentatifs et de retenir le scénario qui satisfait aux objectifs de faisabilité et de performance visés.

Le présent document fournit quelques renseignements de base essentiels à la compréhension et à l'utilisation du logiciel. Les références complémentaires sont listées dans la section intitulée « Références bibliographiques ».

Le logiciel comprend une bibliothèque de valeurs par défaut prédéfinies pour faciliter la prise en compte des conditions routières qui prévalent au Québec. Il permet aussi de modifier ces valeurs en fonction des renseignements disponibles.

# **1 - CONFIGURATION MINIMALE REQUISE**

La version 2 du logiciel CHAUSSÉE a été mise au point pour des ordinateurs personnels respectant les spécifications suivantes :

Système d'exploitation

- Windows 98 ou Me avec MDAC v2.5, DCOM98 v1.3 et Internet Explorer v4.01 ou supérieure
- Windows NT4 SP5 avec Internet Explorer v4.01 ou supérieure, ou
- Windows 2000 ou XP

## Matériel

- Processeur Pentium 200 MHz ou compatible (Pentium II 400 MHz recommandé)
- 64 Mo de mémoire vive (128 Mo recommandés)
- 20 Mo d'espace libre sur le disque dur
- Carte vidéo de 4 Mo et moniteur de 800 x 600 pixels

# **2 - NOUVEAUTÉS DANS LA VERSION ACTUELLE (version 2.0)**

La version 2 comporte principalement l'ajout d'un module de prévision de la profondeur du gel et des soulèvements, afin de permettre un dimensionnement au gel de type mécanisto-empirique.

Autres nouveautés :

- Notices d'information sur les matériaux.
- Accès direct aux paramètres avancés (double-clic).
- Ajout de matériaux dans la bibliothèque : revêtements avec base antifatigue (BAF), isolant en polystyrène, enrobé recyclé à froid, dalle concassée par résonance (*rubblizing*), infrastructure améliorée pour sous-profils, sol argileux ayant un indice de liquidité supérieur à 0,9.
- Facteur de capacité portante variable pour chaque couche.
- Prise en compte des revêtements en parachèvement.
- Durées de vie prolongées.
- Révision des variations saisonnières.
- Mise à jour des coefficients d'agressivité par défaut.
- Actualisation du DJMA d'un comptage avec l'année de construction.
- Carte géographique pour la sélection des stations météorologiques.
- Traitement statistique de la variation des hivers.

# **3 - HISTORIQUE DES VERSIONS PRÉCÉDENTES**

Il est possible de vérifier si votre version est à jour en ouvrant la fenêtre *À propos de Chaussée,* à partir du menu d'aide (symbole « ? »). Cette fenêtre indique le numéro de la version en cours et possède un lien conduisant directement au site de téléchargement du logiciel. Ce site indique le numéro de la dernière version. Voici la liste des versions précédentes.

### **10 FÉVRIER 2003 :**

Mise à jour du logiciel avec révisions mineures : CHAUSSÉE version 1.2

#### **31 JANVIER 2001 :**

Lancement officiel du logiciel sur l'Internet : CHAUSSÉE version 1.1

#### **16 NOVEMBRE 1999 :**

Lancement officiel du logiciel sur l'intranet du ministère des Transports : DDLC version 1.0.

# **4 - INSTALLATION DU LOGICIEL**

Veuillez noter que la version 2 peut cohabiter sans problème avec la version 1, mais il ne doit y avoir qu'une seule version 2 d'installée sur le poste de travail. Voici les indications à suivre après avoir téléchargé le fichier d'installation sur votre ordinateur :

- 1. Si une autre copie du logiciel CHAUSSÉE 2 est déjà présente sur votre poste de travail, alors il faut la désinstaller au préalable.
	- o Pour ce faire, cliquez sur le bouton « Démarrer », allez dans le panneau de configuration et choisissez « ajout/suppression de programmes ». Sélectionnez ensuite le programme CHAUSSÉE 2 et cliquez sur « Supprimer ».
- 2. Lancez l'installation en double cliquant sur le fichier portant l'extension « .MSI » ou « .EXE »
	- o L'installateur devrait détecter la présence d'une autre version 2 si vous ne l'avez pas désinstallée. Il faut alors choisir de la désinstaller et relancer ensuite l'installation. **Ne pas** choisir le bouton « REPAIR » qui ne fait que restaurer l'ancienne version.
	- o L'utilisateur doit bénéficier de tous les droits administrateur (lecture et écriture de fichiers) à l'intérieur du répertoire d'installation du logiciel. Dans le cas contraire le logiciel ne fonctionnera pas intégralement.
- 3. Il est possible que certains privilèges d'accès au registre du système d'exploitation (Windows) et aux répertoires systèmes du disque dur soient nécessaires pour réussir l'installation. Communiquez avec votre administrateur informatique si le fichier d'installation échoue à la suite d'un message faisant état de privilèges insuffisants.

# **5 - SURVOL RAPIDE**

Le logiciel CHAUSSÉE effectue essentiellement une prédiction théorique du comportement d'une structure de chaussée définie par la nature et l'épaisseur des couches de matériau qui la composent, en tenant compte des sollicitations par le trafic lourd, des conditions climatiques et de la nature du sol de support. Un effort d'apprentissage peut s'avérer nécessaire pour l'acquisition du niveau de connaissance permettant de réaliser et d'interpréter les calculs avec habileté et confiance. La responsabilité de l'utilisateur ne couvre pas seulement l'usage qu'il en fait, mais aussi la planification, la réalisation et l'analyse des relevés et activités techniques complémentaires devant être réalisés au cours de la préparation d'un projet routier. La présente section propose un rapide survol des instructions de base qui permettent de résumer le mode opératoire du logiciel CHAUSSÉE 2. Il est possible d'ouvrir directement une coupe type prédéfinie dans le menu Fichier – Nouveau (Ouvrir une coupe type). Le sous-répertoire « Exemples », situé dans le répertoire d'installation du logiciel, contient aussi une série d'exemples de feuilles de calcul.

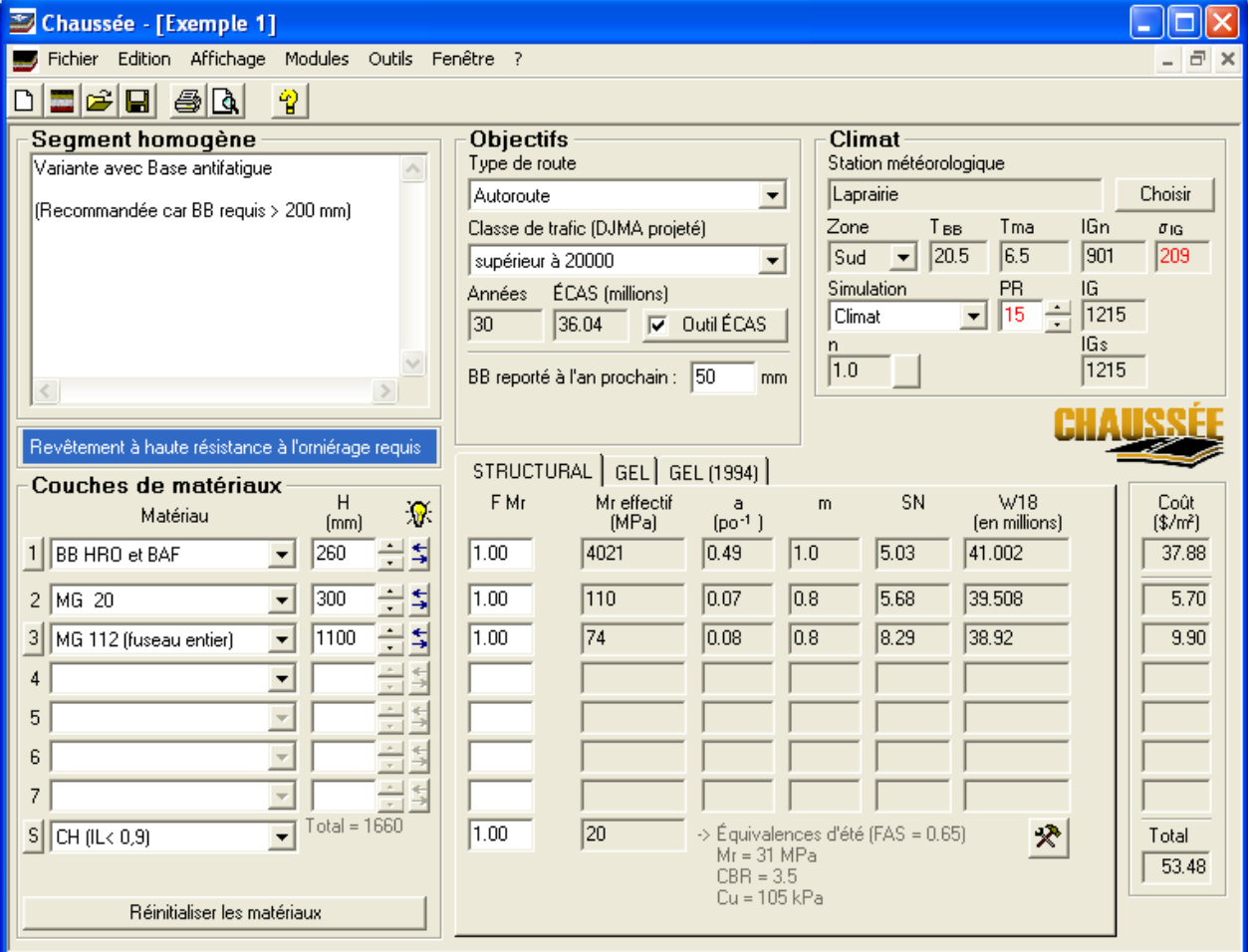

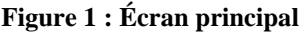

#### **1- Segment homogène**

Les structures de chaussées occupent dans la réalité un espace tridimensionnel, soit la profondeur verticale, la longueur et la largeur. Le logiciel ne comprend que des modèles unidimensionnels délimités par des épaisseurs de couches.

Il incombe au concepteur de faire autant de calculs que nécessaire pour tenir compte de l'aspect tridimensionnel. Il est possible de sauvegarder autant d'analyses qu'il faut pour un projet donné.

L'approche privilégiée consiste à diviser le projet en segments homogènes et à analyser une situation jugée représentative et sécuritaire à l'intérieur de chaque segment. Il est aussi possible de faire les calculs de soulèvements au gel pour deux points adjacents afin de déterminer si la différence justifie l'aménagement d'une transition ou d'une disposition particulière.

#### **2- Objectifs**

- Choisir le type de route et la classe de DJMA (débit de circulation journalier moyen annuel).
	- o Le logiciel utilise ce choix pour définir les objectifs de performance par défaut, mais l'utilisateur a la possibilité de les modifier selon ses besoins spécifiques.
- Entrer les ÉCAS anticipés durant la période de conception. Si nécessaire, l'outil ÉCAS permet de calculer cette valeur à partir des données de circulation.

#### **3- Climat**

- Choisir la station météorologique la plus représentative du contexte climatique qui règne sur le site étudié.
- Ajuster si requis l'intensité de l'hiver à considérer pour l'analyse du gel en modifiant la période de récurrence (PR) de l'indice de gel, ou conserver la valeur par défaut.

#### **4- Couches de matériaux**

- Sélectionner en premier lieu le type de sol de support (couche « S » en bas à gauche).
- Sélectionner ensuite le type de revêtement bitumineux (couche 1), tout en prenant soin de surveiller si la haute résistance à l'orniérage (HRO) est requise (indicateur au-dessus des matériaux).
- Sélectionner ensuite les autres couches de haut en bas (fondations, sous-fondation, strates de sol).

Les matériaux sont souvent indiqués à l'aide d'abréviations standardisées ou faciles à retenir. Une « info-bulle » fournit plus d'information sur un matériau sélectionné, lorsqu'on le pointe durant environ deux secondes avec le curseur de la souris.

La sélection d'un matériau ajoute une couche avec les paramètres par défaut définis à l'intérieur de la bibliothèque de référence. Il est ensuite possible de modifier les paramètres à partir des contrôles de saisie.

• Ajuster les propriétés des matériaux de façon à refléter les conditions réelles aussi fidèlement que possible. Le module de résilience « Mr » du sol (onglet STRUCTURAL), ainsi que les valeurs de teneur en eau et gélivité (onglet GEL) constituent les principaux ajustements typiques; il est recommandé d'ajouter autant de couches que nécessaire pour représenter les différentes strates de sol dans la zone de pénétration du gel. Dans la mesure du possible, les différentes couches devraient refléter la position de la nappe phréatique en différenciant les zones non saturées (Sr < 85 %) et saturées (Sr ≈ 100 %). Le module GEL permet de vérifier la porosité (n) ainsi que la saturation (Sr) afin de guider le choix des paramètres, l'apparition de cases orange signifiant que l'agencement des valeurs est irréaliste et qu'il nécessite un réajustement.

### **5- Onglet STRUCTURAL**

- Ajuster le module des couches en fonction des données de portance disponibles (en faisant varier le facteur « F Mr »).
- Déterminer les épaisseurs minimales permettant de rencontrer la durée de vie structurale visée : W18 doit être supérieur à ÉCAS pour chaque couche. Aucun voyant rouge ne doit donc être maintenu dans la colonne W18 située à droite. Cette étape est plus facile si l'on procède couche par couche de haut en bas, et en revenant à la couche 1 si nécessaire.

### **6- Onglet GEL**

- Ajuster la gélivité de chaque couche (SPo et a) en fonction des données disponibles (essai de gel, sédimentométrie, valeur au bleu, profondeurs de gel et soulèvements mesurés, etc.).
- Ajuster la masse volumique sèche et la teneur en eau de chaque couche en fonction des données disponibles
	- o Sous la nappe phréatique, le sol devrait être considéré comme saturé (Sr ≈ 100 %).
	- o Certaine cases deviennent orange lorsque les données volumétriques sont incohérentes entre elles. (Les paramètres choisis peuvent être considérés comme cohérents à la condition qu'aucun voyant orange ne soit visible).
- Augmenter l'épaisseur d'une des couches de la chaussée pour limiter le soulèvement au gel en dessous du seuil admissible. Cela équivaut à éteindre le voyant rouge pouvant apparaître dans la case du soulèvement (h en bas à droite).

### **7- Onglet GEL (1994)**

• Vérifier l'applicabilité des cases à cocher affichées sous le graphique.

• Ajuster au besoin les épaisseurs de la chaussée, pour que l'épaisseur totale respecte le critère de protection partielle contre le gel.

#### **8- Révision des onglets STRUCTURAL, GEL et GEL (1994)**

• La conception doit respecter toutes les exigences à la fois pour l'analyse structurale et l'analyse du gel. Il faut donc réviser tous les onglets en conséquence.

#### **9- Variantes de conception**

- Le logiciel permet de comparer le potentiel d'utilisation de différents matériaux de construction (avec ou sans recyclage, avec ou sans stabilisation, etc.) Cette approche permet de connaître différentes variantes offrant une performance identique à un coût différent. Cela implique la production d'une feuille de calcul pour chaque variante recommandée pour chaque segment homogène. Il faut par contre tenir compte des contraintes d'exécution sur le chantier.
- Sauvegarder et imprimer les scénarios retenus sous la forme de fichiers d'extension *.cha*.

## **5.1 - Particularités de l'interface utilisateur**

L'interface du logiciel CHAUSSÉE est conçue de façon à afficher les paramètres de base les plus élémentaires sur l'écran principal. Les modules de calcul STRUCTURAL, GEL et GEL (1994) sont toutefois répartis sur trois onglets distincts.

Le contrôle le plus répandu à travers le logiciel est illustré à la [Figure 2.](#page-13-0) Contrairement à la version 1, la mise à jour des calculs ne s'effectue qu'après confirmation de la saisie des nouvelles valeurs. Cela peut se faire en frappant la touche *Entrée*, la touche *Tab*, ou en sélectionnant un autre objet de la feuille. La saisie d'une entrée invalide se traduira par un bip accompagné d'un refus de refaire les calculs.

<span id="page-13-0"></span>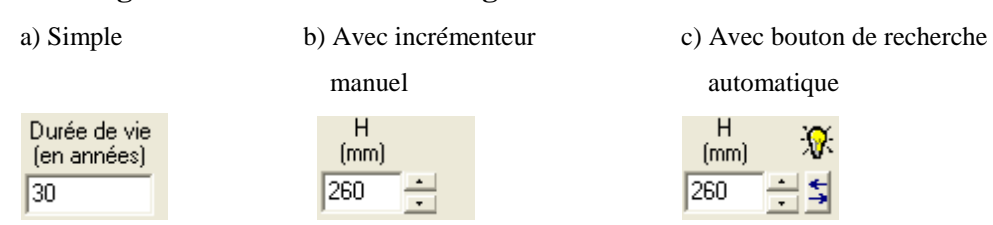

#### **Figure 2 : Contrôle d'affichage ou de saisie interactive**

La couleur de l'arrière-plan de ce contrôle a une signification destinée à l'utilisateur :

Gris : Paramètre protégé ou inactif

Blanc : Invitation à la saisie ou à la modification des entrées

Orange : Valeurs entrées incohérentes à modifier

Rouge : Objectifs de performance non atteints par la structure de chaussée

Lorsqu'il est disponible, l'incrémenteur manuel permet de modifier une valeur numérique sans la dactylographier. Il réagit à la souris et aux flèches de clavier ainsi qu'aux touches *Page précédente* et *Page suivante*. La vitesse d'incrémentation peut être réduite lorsqu'on appuie en même temps sur la touche *Ctrl*, ou accélérée avec la touche *Maj*. Les saisies faites avec l'incrémenteur déclenchent immédiatement la mise à jour des calculs, sans qu'il soit nécessaire de frapper la touche *Entrée*.

Le bouton de recherche automatique ne sert qu'à déterminer plus rapidement l'épaisseur minimale d'une couche de matériau. La méthode la plus efficace consiste à débuter avec l'onglet STRUCTURAL en suivant les couches de haut en bas. Le logiciel cherchera l'épaisseur minimale favorisant l'atteinte de la durée de vie structurale spécifiée comme objectif de performance (W<sub>18</sub> ≥ ÉCAS). Il ne regarde toutefois que la durée de vie de la couche visée. Il peut donc arriver que l'utilisateur ait besoin de l'augmenter manuellement pour compenser une limite d'épaisseur imposée sur une autre couche. La recherche dans le module STRUCTURAL ne tient pas compte de la protection contre le gel. Il faut donc ensuite ouvrir l'un des onglets GEL et demander une nouvelle recherche sur la couche choisie pour combler la protection contre le gel. Toutes les recherches d'épaisseur se limitent aux bornes minimales et maximales attribuées à chaque matériau. Le menu *Outils – Options* permet de spécifier si l'on préfère que les épaisseurs soient arrondies ou affichées au millimètre près.

**Paramètres avancés :** Certains paramètres ne sont pas directement présentés sur l'écran principal afin d'alléger l'interface et de mieux concentrer l'attention de l'utilisateur sur les éléments les plus importants.

L'accès aux paramètres avancés peut se faire uniquement lorsque le niveau d'utilisation *Approfondi* est sélectionné dans l'onglet UTILISATEUR de la fenêtre de dialogue des *Options* (menu *Outils – Options*). Cela fait alors apparaître certains boutons donnant accès à des boîtes de dialogue supplémentaires.

En ce qui concerne les matériaux, le niveau d'utilisation *Approfondi* active aussi un accès vers d'autres paramètres avancés disponibles en double-cliquant sur la case de la variable concernée, ce qui fait apparaître une grille de saisie tirée de la bibliothèque de référence. Par exemple, la grille affichée sur la [Figure 3](#page-15-0) apparaît lorsqu'on double-clique sur la case de saisie de l'épaisseur d'une couche. Elle permet de modifier l'épaisseur minimale et maximale des couches ou le pas d'incrémentation des épaisseurs. Les modifications n'affectent que la copie appartenant à la feuille de calcul en cours. Il faut noter que les matériaux apparaissent dans un ordre qui ne correspond pas nécessairement à leur positionnement dans la structure de la chaussée, et qu'un matériau utilisé dans plusieurs couches n'y apparaît qu'en un seul

<span id="page-15-0"></span>exemplaire, commun à chacune des couches concernées. La même démarche peut être suivie pour tous les paramètres avancés inventoriés dans le [Tableau 1.](#page-15-1)

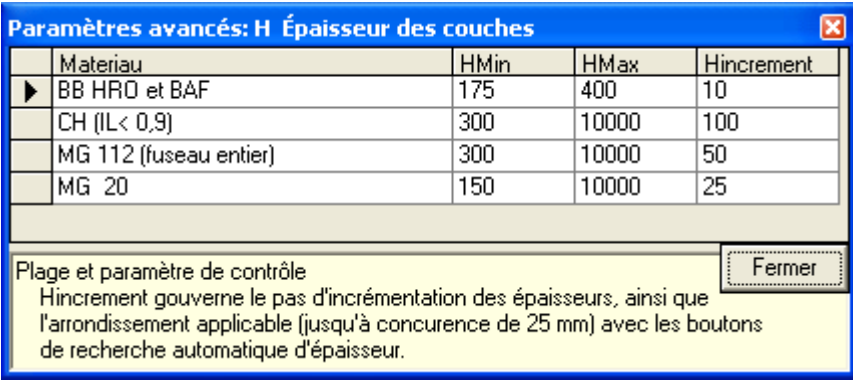

## **Figure 3 : Exemple d'une grille de saisie pour paramètres avancés**

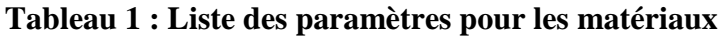

<span id="page-15-1"></span>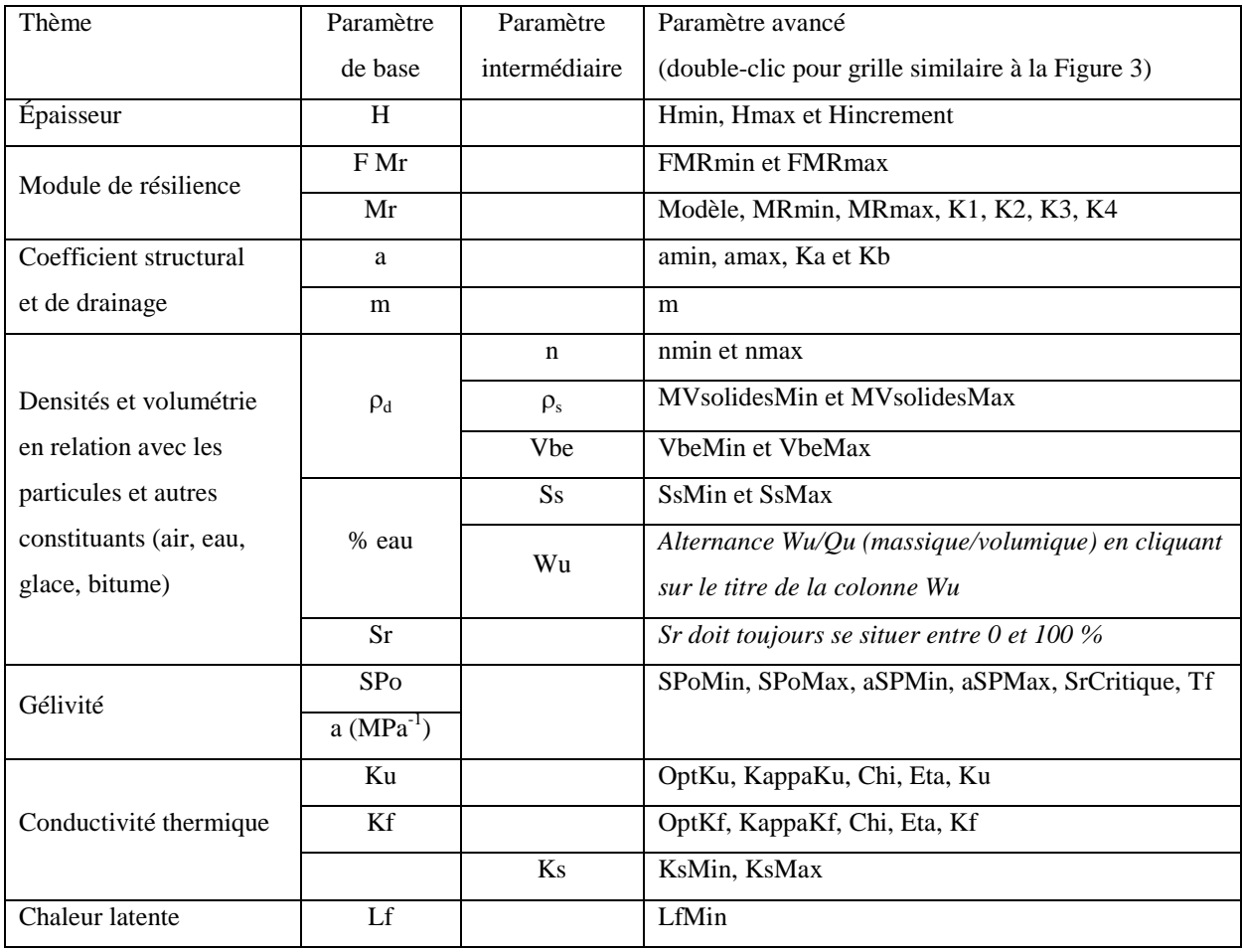

**Bibliothèque de référence** : Les valeurs par défaut sont définies dans une base de données Microsoft Access ®. Il s'agit du fichier CHAUSSEE2.MDB situé dans le même dossier que l'exécutable (*.exe*).

**Coût unitaire des matériaux** : La commande « Edition – Coûts unitaires par défaut » permet de spécifier les prix unitaires à l'intérieur de la bibliothèque de référence. Les valeurs peuvent être exprimées en \$/tonne, en \$/m<sup>2</sup> ou en \$/m<sup>3</sup>. Il est recommandé de réviser ces valeurs en fonctions des coûts typiques à chaque région.

**Coût unitaire de la structure de chaussée :** Le coût unitaire de la structure de chaussée (en \$/m²) simulée est affiché à la droite de l'écran principal, en tenant compte de l'épaisseur des couches, de leur masse volumique et de leur coût unitaire.

Il est possible de désactiver le calcul du coût d'une couche quelconque en maintenant la touche « Control » (CTRL) du clavier pendant qu'on clique sur la case de coût. Cela est utile par exemple pour évaluer le coût d'une réfection superficielle pour laquelle certaines couches de matériaux sont déjà en place et ne représentent aucune dépense pour la réalisation des travaux.

Le coût affiché représente uniquement celui des voies de roulement et ne vise qu'à faciliter la première estimation du coût d'une variante type de structure de chaussée. Les coûts liés aux travaux de terrassement (volumes de déblai et de remblai), à la géométrie de la chaussée de même qu'à la coupe transversale (largeur des accotements, pente des talus de fossé) ne sont pas considérés par le logiciel. Également, les frais rattachés à la signalisation de chantier, aux dispositifs de retenue et autres accessoires, de même que la disposition des rebuts pendant les travaux constituent d'autres exemples de coûts qui ne sont pas considérés par le logiciel. Une estimation plus détaillée doit donc être effectuée pour comparer certaines variantes ainsi que pour estimer le coût des travaux.

# **6 - OBJECTIFS DE PERFORMANCE ET DE DURÉE DE VIE**

Tout calcul de conception nécessite au préalable l'établissement des objectifs de performance en ce qui a trait au niveau de service et à la durée de vie. Le logiciel CHAUSSÉE prescrit une série d'objectifs en fonction du type de route et de la classe de DJMA. L'utilisateur doit aussi caractériser l'intensité du trafic lourd à supporter à l'intérieur de la section des objectifs. Les objectifs de performance et de durée de vie sont les suivants :

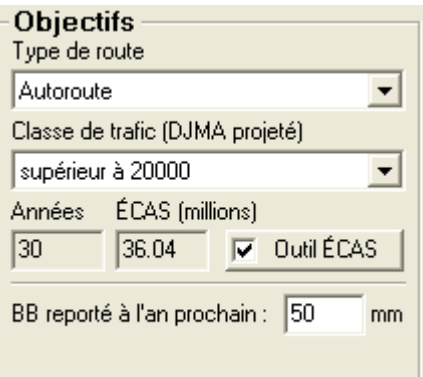

**Tableau 2 : Liste des objectifs de performance**

| Module de calcul              | Objectif de performance              |  |  |
|-------------------------------|--------------------------------------|--|--|
| Outil ECAS (trafic lourd)     |                                      |  |  |
| Climat (période de récurrence | Durée de vie (en années)             |  |  |
| de l'indice de gel)           |                                      |  |  |
|                               | Durée de vie (en ÉCAS)               |  |  |
| <b>Calcul STRUCTURAL</b>      | Seuil de détérioration (Indice ∆PSI) |  |  |
|                               | Niveau de confiance (R)              |  |  |
| Calcul du GEL                 | Soulèvement au gel admissible (h)    |  |  |
| Critère de GEL de 1994        | Facteur de route (FR) et facteur de  |  |  |
|                               | sol (FS)                             |  |  |

Le type de route et la classe de DJMA sont aussi utilisés par l'outil ÉCAS afin de fournir un coefficient d'agressivité moyen par défaut. Toutes les valeurs par défaut sont configurées dans la bibliothèque de référence.

Il est aussi possible d'inscrire une épaisseur de roulement qu'on prévoit mettre en place l'année suivant la pose de la couche de base du revêtement. (Pavages en parachèvement.) Cette épaisseur doit être incluse dans l'épaisseur de revêtement spécifiée lors du choix des matériaux. Elle permet de corriger le calcul structural en tenant compte des surplus de dommages causés durant l'année où la chaussée est en service malgré ce déficit.

## **6.1 Recommandation sur le choix de la durée de vie**

La durée de vie par défaut représente l'objectif recommandé pour un revêtement neuf posé sur une fondation stable et exempte de tout patron de fissuration. Plusieurs considérations appuient le bien-fondé d'une durée de vie structurale prolongée par rapport aux critères de 1994 (St-Laurent et Langlois, 2006) :

- Un meilleur comportement thermique des enrobés depuis l'adoption des classes de bitumes PG adaptés aux divers contextes climatiques québécois. (Savard et autres, 2004) Cela se traduit par un nombre moins élevé de fissures transversales sur les revêtements « neufs ».
- Une amélioration de la conception au gel avec la méthode des soulèvements contrôlés qui assure ainsi une meilleure stabilité de la chaussée en période hivernale et en période de dégel.
- Les divers progrès (conception, matériaux, mise en œuvre) peuvent prolonger la durée de vie des chaussées à condition que la période de conception structurale soit prolongée en conséquence. C'est l'analogie d'une rupture au chaînon le plus faible.
- La remontée des fissures à la suite d'un recouvrement bitumineux limite la performance des resurfaçages. Ce maillon faible n'existe pas dans le cas d'une chaussée neuve. La stratégie recommandée consiste à dimensionner la chaussée neuve selon une durabilité qui dépasse celle de la couche de roulement, pour que les resurfaçages, se faisant sur une chaussée exempte de bris structuraux, soient plus durables.
- Le rehaussement de la durée de vie structurale représente une faible fraction du coût des constructions neuves, considérant qu'on double les ÉCAS admissibles sur un revêtement neuf à chaque ajout d'environ 25 mm d'enrobé.
- L'analyse avantage-coût indique qu'une chaussée à longue durée de vie (40 ans et plus) est rentable même si le surcoût initial correspond à celui d'un resurfaçage de 70 mm. Le domaine de rentabilité est potentiellement plus grand si l'on ajoute les coûts aux usagers (délais de files d'attente) ainsi que diverses autres considérations environnementales ou stratégiques.

La durée de vie structurale doit cependant être revue à la baisse dans les cas suivants :

- Resurfaçages d'un revêtement fissuré. La remontée des fissures laissées dans le vieux revêtement limite la durée de vie des resurfaçages à un maximum de l'ordre de 10 à 15 ans.
- La durée de vie d'un resurfaçage peut être augmentée d'environ 5 ans lorsque l'intervention est bonifiée par le recyclage à froid d'une fraction significative du vieil enrobé, ou le recours à une autre technique équivalente pour ralentir la remontée des fissures (p. ex. : membrane élastomère avec enrobé coulé à froid).
- Réhabilitations dans un contexte favorisant la formation de soulèvements au gel supérieurs aux seuils recommandés.
- Contextes spéciaux où la réalisation d'autres travaux de réfection ou de démolition est prévisible.

• Secteur en milieu urbain où l'état (et l'âge) des services souterrains requiert potentiellement des travaux d'excavation avec tranchées.

# **7 - DÉBITS DE CIRCULATION ET TRAFIC LOURD**

Le débit de circulation est exprimé en termes de débit journalier moyen annuel (DJMA), lequel inclut la somme de tous les véhicules circulant dans les deux directions et toutes les voies de circulation (sauf mention contraire). Le DJMA est une moyenne établie pour les jours ouvrables normaux.

Le DJMA évolue en général dans le temps, selon un certain taux d'accroissement annuel. La moyenne à l'intérieur d'une période de temps correspondant à la période de conception est appelée le DJMA projeté. Considérant un taux de croissance annuel constant et similaire à celui d'un taux d'intérêt composé, nous pouvons déduire le DJMA projeté comme étant égal à :

### **DJMAprojeté = DJMAinitial · fa / n**

#### **Équation 1**

Le calcul structural traite la durée de vie comme étant le nombre total d'essieux ( $W_{18}$ ) exprimés en équivalent de charge axiale simple (ÉCAS) que la chaussée peut supporter avant d'atteindre son seuil de détérioration terminal. Par définition, l'ÉCAS correspond à un essieu normalisé de 8165 kg (18 000 lb) muni de pneus doubles (quatre pneus au total). La durée de vie structurale est considérée comme adéquate lorsque le nombre d'essieux admissibles  $(W_{18})$  est supérieur ou égal au nombre d'essieux prévus  $(N_{18})$  durant la période de conception.

L'agressivité du trafic pendant la période de conception, exprimée en ÉCAS, peut être calculée à l'aide de l'outil ÉCAS (équation suivante) ou entrée directement dans la case de saisie (écran principal).

## **N18 = DJMAinitial · VL · Dir · Voie · CAM · N · fa**

**Équation 2**

où :

**N18** : nombre total d'ÉCAS prévus durant la période de conception;

**DJMAinitial** : débit journalier moyen annuel de véhicules de tous les types, au début de la mise en service;

**VL** : pourcentage de véhicules lourds;

- **Dir** : fraction du camionnage dans la direction analysée;
- **Voie** : fraction du camionnage sur la voie analysée;
- **CAM** : coefficient d'agressivité moyen des véhicules lourds (ÉCAS par camion);
- **N** : 300 jours, correspond au nombre de jours de camionnage durant l'année, après soustraction des jours fériés et en considérant que les samedis et dimanches ne comptent que pour l'équivalent d'une demi-journée normale;
- **fa** = : facteur d'accroissement pour les véhicules lourds
	- **fa** :  $((1+g)^n-1)/g$ ,
	- **g** : taux d'accroissement (taux composé),
	- **n** : période de conception en années.

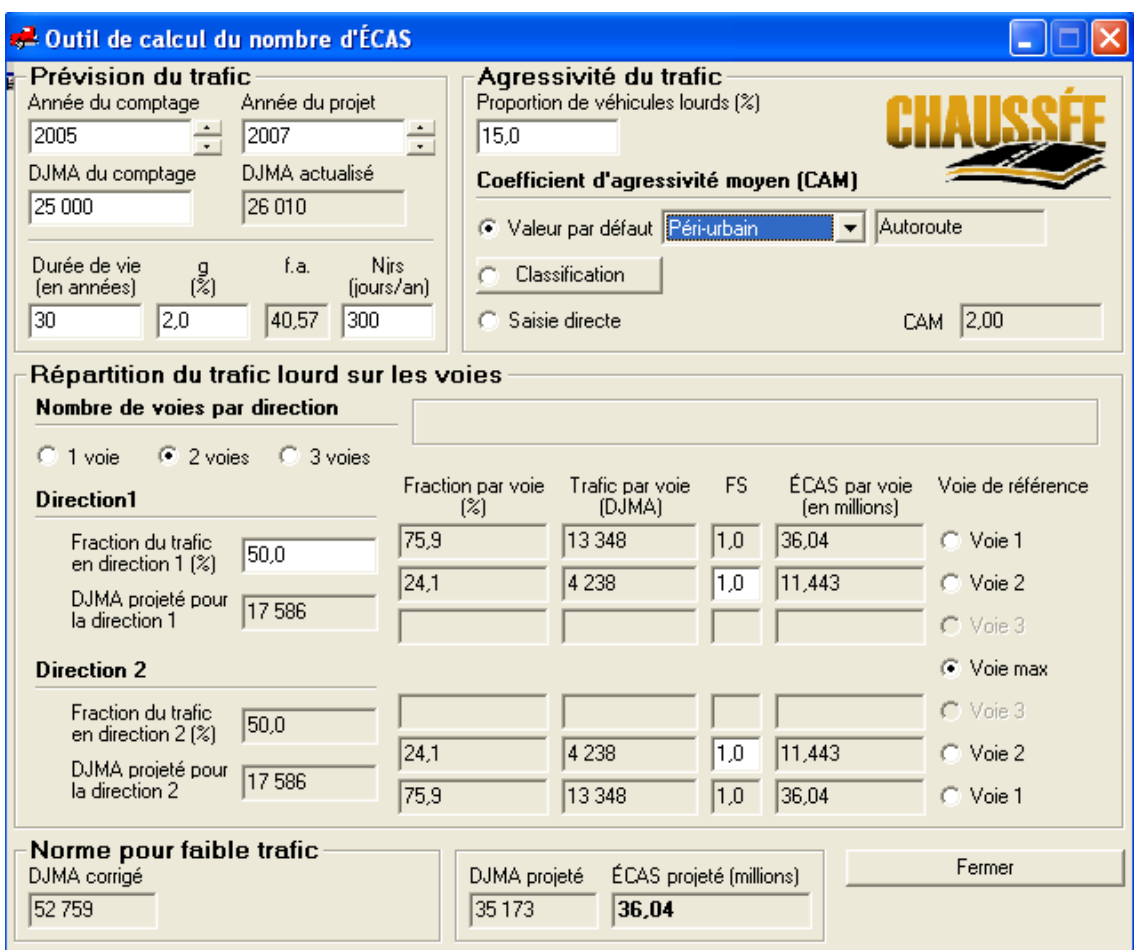

#### **Figure 4 : Outil ÉCAS**

## **7.1 - Distribution des camions sur les voies**

La réalisation d'un comptage représente la meilleure façon de connaître la répartition du trafic lourd dans chacune des voies. À défaut de pouvoir réaliser un tel relevé, les valeurs du [Tableau 3](#page-21-0) sont recommandées. Ce tableau est intégré dans l'outil ÉCAS. Par défaut, le dimensionnement s'effectue pour la voie la plus sollicitée.

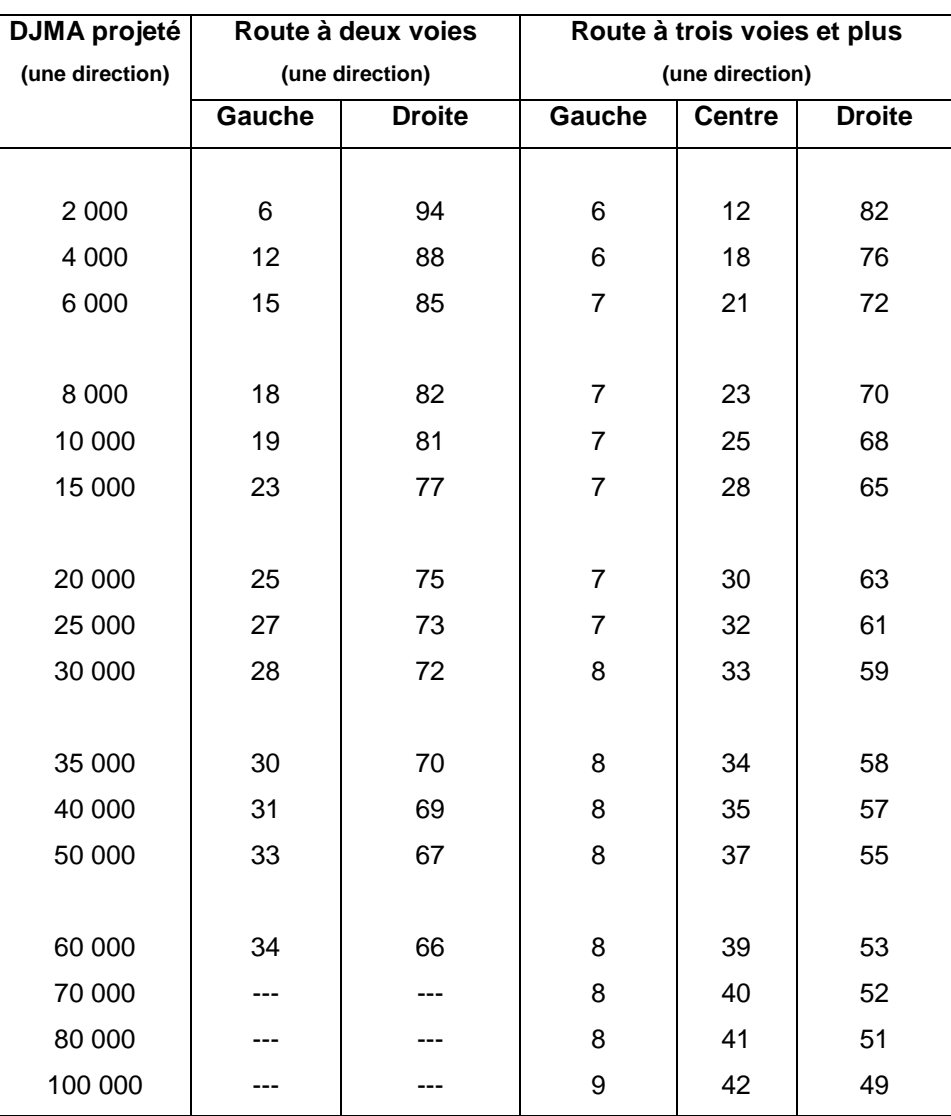

### <span id="page-21-0"></span>**Tableau 3 : Distribution des camions sur des routes à voies multiples**

Source : DARTER et autres (1985)

Dans le cas où un dimensionnement adapté aux sollicitations de chacune des voies est prévu, il est recommandé d'allouer une marge de sécurité en ce qui a trait au trafic anticipé dans les voies de dépassement (gauche et centre). L'outil ÉCAS prévoit la possibilité d'entrer un facteur de sécurité (FS) à cet effet.

## **7.2 - Coefficient d'agressivité moyen (CAM)**

Le coefficient d'agressivité moyen exprime le nombre d'ÉCAS attribué pour chaque camion. Il peut être entré directement dans l'outil ÉCAS (saisie directe), déterminé à partir des résultats d'un relevé de comptage avec classification des camions, ou estimé à partir de valeurs par défaut établies dans la bibliothèque de référence.

Un recensement avec pesage des camions est la meilleure façon de connaître l'agressivité du trafic lourd. La section 7.3 décrit une méthode pour déterminer le coefficient d'agressivité (CA) d'un camion dont le chargement et la configuration des essieux sont connus.

Un recensement avec classification des types de camions est la solution de rechange à privilégier en l'absence de pesage. L'outil ÉCAS offre une fenêtre de compilation des données de classification pour le calcul du coefficient d'agressivité moyen [\(Figure 5\)](#page-22-0). Des valeurs typiques de coefficient d'agressivité pour chaque classe de camions sont proposées; ces dernières peuvent être modifiées selon l'information disponible.

<span id="page-22-0"></span>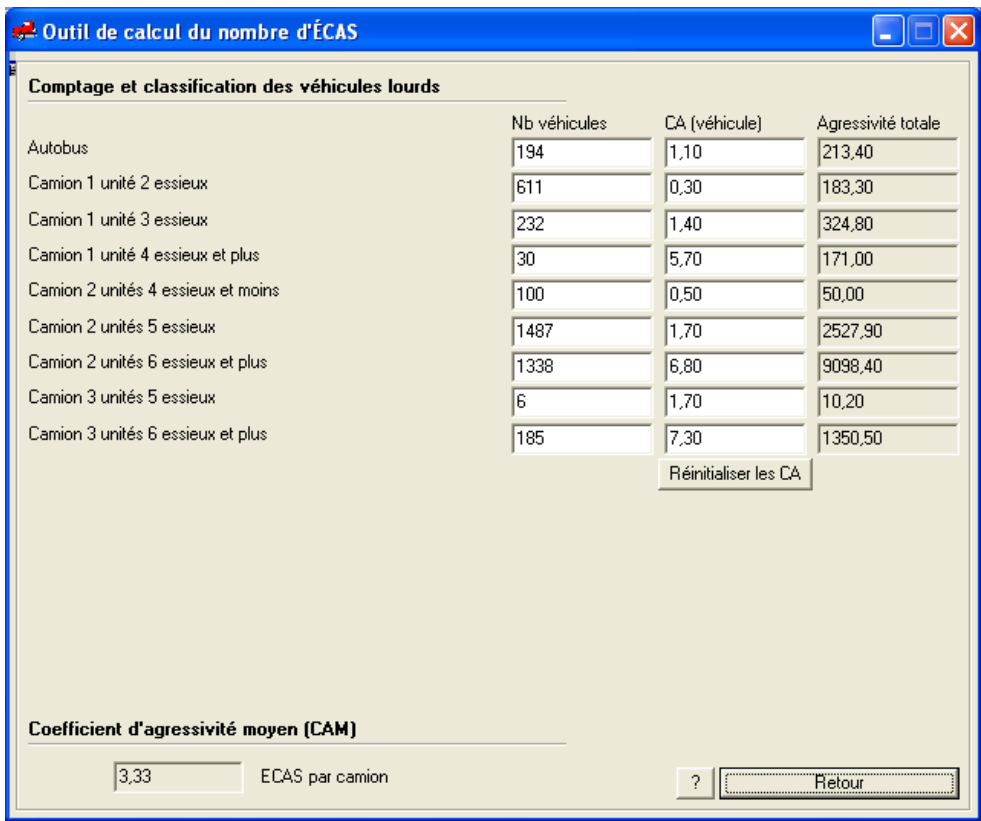

#### **Figure 5 : Fenêtre de compilation d'une classification des véhicules lourds**

## **7.3 - Coefficient d'agressivité (CA) pour un camion dont la charge est connue**

Le calcul simplifié du coefficient d'agressivité (CA) d'un véhicule en équivalent de charge axiale simple (ÉCAS) normalisé à 8,16 tonnes se fait de la façon suivante :

$$
CA = \sum CA_i = \sum \left(\frac{m_i}{m_{ref}}\right)^4
$$

**Équation 3**

Où :  $m_i$  = poids de l'essieu ou du groupe d'essieux i,

 $m_{ref}$  = poids de l'essieu ou du groupe d'essieux de référence équivalent à 1 ÉCAS :

= 8,16 tonnes pour un essieu simple

= 15,20 tonnes pour un essieu double

= 21,80 tonnes pour un essieu triple

 $(1 T = 1000 kg)$ 

Voici une série d'exemples courants.

## **Camion de catégorie A.2** (10 roues, 1 unité, 3 essieux) :

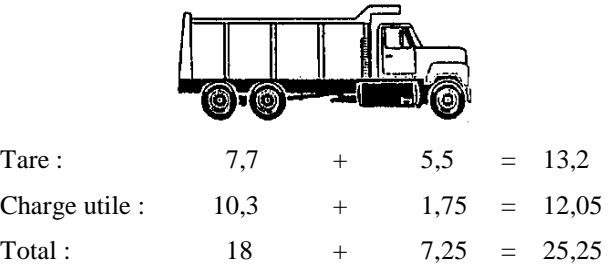

CA à pleine charge : CA à vide :

$$
CA_p = \left(\frac{18}{15,2}\right)^4 + \left(\frac{7,25}{8,16}\right)^4 = 2,59 \text{ ÉCAS} \qquad \text{CA}_p = \left(\frac{7,7}{15,2}\right)^4
$$

$$
CA_v = \left(\frac{7.7}{15.2}\right)^4 + \left(\frac{5.5}{8.16}\right)^4 = 0.27 \text{ ÉCAS}
$$

## **Camion de catégorie A.12** (18 roues, 2 unités, 5 essieux) :

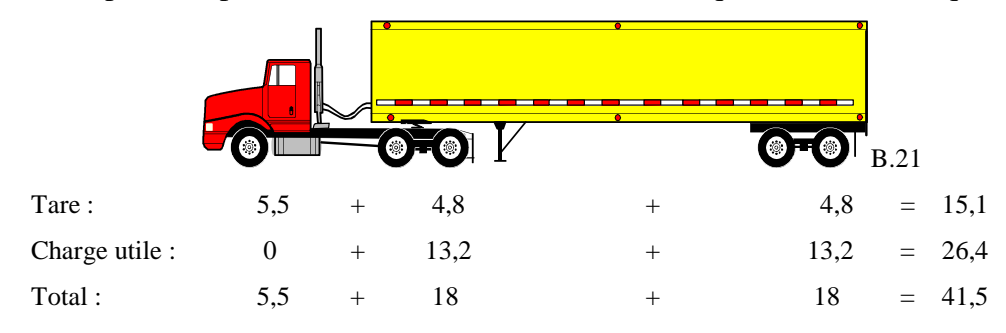

Ce camion représente plus de 42 % des camions semi-remorques sur le réseau québécois :

CA à pleine charge : CA à vide :

$$
CA_p = \left(\frac{5.5}{8.16}\right)^4 + 2\left(\frac{18}{15.2}\right)^4 = 4.14 \text{ ÉCAS} \qquad CA_v = \left(\frac{5.5}{8.16}\right)
$$

 $+ 2 \left( \frac{4,8}{15,2} \right)$  $4^4$  = 0,23 ÉCAS

## **Camion de catégorie A.42** (22 roues, 2 unités, 6 essieux) :

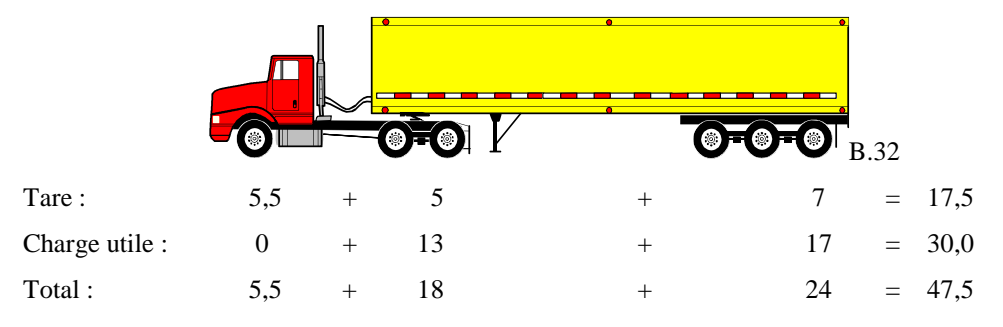

CA à pleine charge : CA à vide :

$$
\left(\frac{5.5}{8.16}\right)^4 + \left(\frac{18}{15.2}\right)^4 + \left(\frac{24}{21.8}\right)^4 = 3.64 \text{ ÉCAS} \qquad \left(\frac{5.5}{8.16}\right)^4
$$

$$
\left(\frac{5.5}{8,16}\right)^4 + \left(\frac{5}{15,2}\right)^4 + \left(\frac{7}{21,8}\right)^4 = 0.23 \text{ ÉCAS}
$$

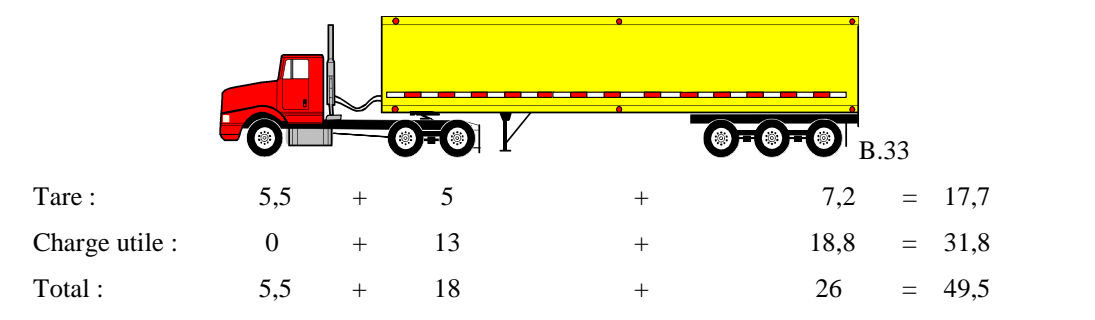

**Camion de catégorie A.44** (22 roues, 2 unités, 6 essieux) :

CA à pleine charge : CA à vide :

$$
\left(\frac{5.5}{8,16}\right)^4 + \left(\frac{18}{15,2}\right)^4 + \left(\frac{26}{21,8}\right)^4 = 4.19 \text{ ÉCAS} \qquad \left(\frac{5.5}{8,16}\right)^4
$$

$$
\left(\frac{5.5}{8,16}\right)^4 + \left(\frac{5}{15,2}\right)^4 + \left(\frac{7.2}{21,8}\right)^4 = 0.23 \text{ ÉCAS}
$$

## **Camion de catégorie A.66 avec groupe arrière de type B.44**

Cette configuration est typique pour un camion semi-remorque forestier :

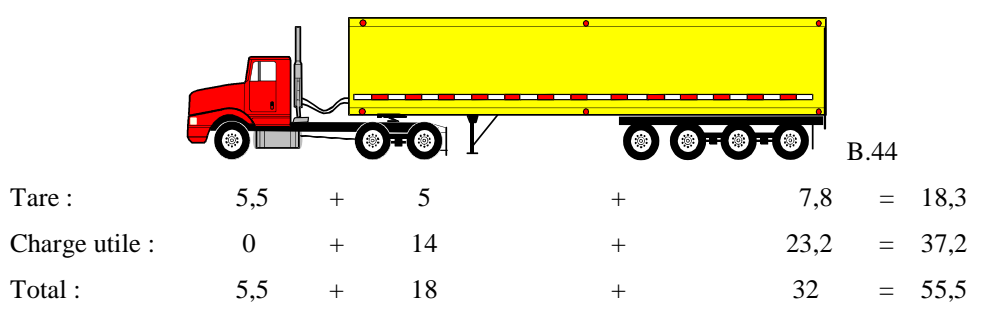

CA à pleine charge : CA à vide :

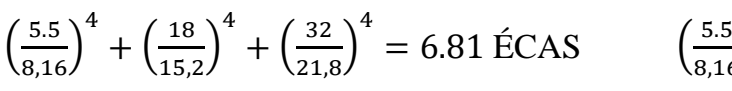

$$
\left(\frac{5.5}{8,16}\right)^4 + \left(\frac{5}{15,2}\right)^4 + \left(\frac{7.8}{21,8}\right)^4 = 0.23 \text{ ÉCAS}
$$

## **8 - CLIMAT**

La prise en compte du climat s'effectue sur la base des données climatiques provenant des stations météorologiques réparties sur l'ensemble de la province. Les données climatiques de chaque station sont inscrites dans un fichier CLM portant le nom de l'emplacement de la station. Le choix d'un fichier CLM peut s'effectuer directement sur la carte interactive ou avec l'explorateur de fichier standard de Windows (bouton « Choisir » avec le clic

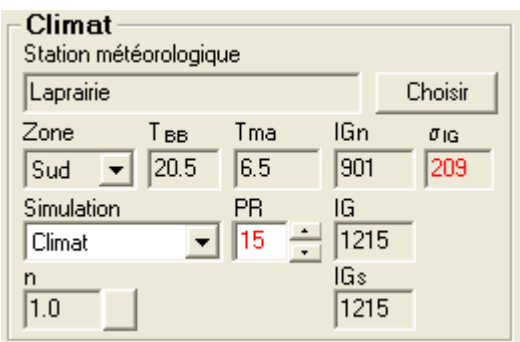

gauche ou droit de la souris). Un bouton « Parcourir » est aussi affiché au-dessus de la carte.

## **8.1 Zone climatique et température effective du revêtement**

La zone climatique (nord ou sud), comme définie dans la norme (tome II, chapitre 2, Figure 2.5-1) est utilisée pour déterminer la température effective du revêtement ( $T_{BB}$ ) nécessaire au calcul de son module de résilience (Mr). La température effective typique est de 20,5 °C dans la zone sud et de 17,3 °C dans la zone nord.

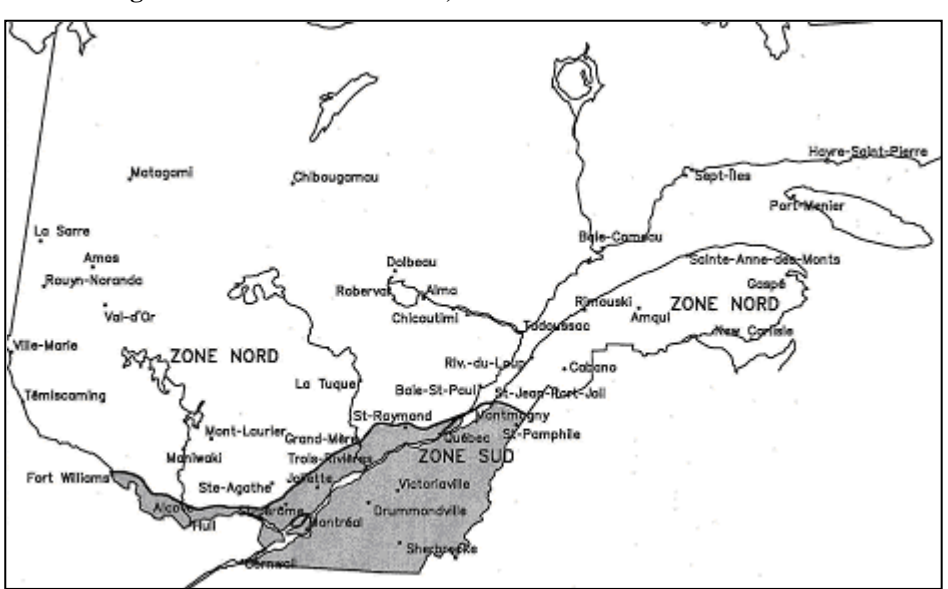

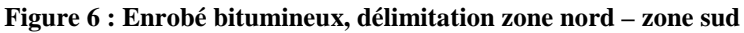

Notes :

- la ligne de délimitation, pour la partie nord du fleuve, correspond au début de la zone montagneuse;
- les Îles-de-la-Madeleine sont situées dans la zone nord.

## **8.2 - Températures et indices de gel**

L'indice de gel exprime la sommation des températures journalières en dessous de 0  $\mathrm{^{\circ}C}$  pendant la période de gel, soit typiquement de novembre à mars selon la région visée. Cet indice permet de quantifier la froidure globale d'un hiver.

Le module GEL 1994 est basé uniquement sur l'indice de gel normal (IGn) qui représente la moyenne des hivers compilés pour une station météorologique.

Le module GEL prévoit l'utilisation des intrants suivants basés sur l'historique des données climatiques de la station : la température moyenne annuelle (Tma), l'indice de gel normal (IGn) et l'écart type sur l'indice de gel  $(\sigma_{IG})$ . Lorsqu'il est inscrit en caractères rouges, l'écart type utilisé provient d'une estimation indirecte basée sur l'indice de gel normal.

La période de récurrence (PR) sert à spécifier le niveau de confiance visé pour le choix de l'indice de gel de conception (IG). Un certain nombre d'écarts types est ajouté à la moyenne, conformément à une distribution statistique normale [\(Tableau 5\)](#page-31-0). Par exemple, une période de récurrence de 10 ans correspond à un niveau de confiance R de 90 % (prévision sécuritaire pour 9 hivers sur 10), ce qui conduit à l'utilisation de l'indice de gel moyen auquel on ajoute 1,282 fois l'écart type.

#### **8.2.1 Transfert de chaleur à la surface (facteur n)**

Les températures transmises à la surface (Ts) ne sont pas identiques aux températures de l'air (Ta). L'écart dépend des conditions atmosphériques (heures d'ensoleillement, couvert nuageux, vent, humidité, pollution, etc.), de la capacité d'absorption de la couche de surface (albédo, couleur, texture, exposition au soleil, inclinaison, orientation, etc.) et du régime thermique sous la surface. Le calcul du gel se fait à partir des températures journalières de la surface, d'où l'apparition d'un l'indice de gel transmis à la surface (IGs). Le rapport entre l'indice de gel de surface et l'indice de gel de l'air est désigné par le facteur « n ».

$$
n = \frac{IGs}{IG}
$$

#### **Équation 4**

À cause des variables précédemment énumérées, le facteur n varie d'un site à l'autre, ainsi que d'une année à l'autre. Il ne peut être modifié qu'en mode d'utilisation de niveau *Approfondi* (menu *Outils* – *Options*). Un bouton gris apparaît dans ce cas à côté du facteur n, pour accéder au panneau de contrôle réservé à cet effet. Les modes suivants sont disponibles :

**1- IGs = n·IG + b** : Cette méthode permet d'appliquer directement un facteur n prédéfini par l'utilisateur. L'ordonnée à l'origine « b » peut aussi être modifiée.

**2- Ts = n·Ta + c** : Cette méthode applique un facteur n (et une ordonnée à l'origine « c ») individuellement sur chaque température journalière.

Le facteur n peut être différencié pour les températures sous le point de congélation (gel) et au-dessus (dégel). Les validations faites en comparant le logiciel aux données de plusieurs sites d'essais indiquent que la version actuelle du calcul du gel fournit de meilleures prévisions lorsqu'on pose n ≈ 1 (écart type ≈ 0,12)

### **8.2.2 Édition d'un fichier CLM**

Tous les fichiers CLM comportent la section [Climat] contenant les données générales utilisées par les modules d'analyse STRUCTURAL, GEL et GEL 1994. Il est aussi possible d'y ajouter des séries d'indices de gel mensuels ou de températures journalières, pour simuler la pénétration du gel et les soulèvements au cours d'un hiver en particulier. Il faut dans ce cas inscrire les données directement dans le fichier, à l'aide d'un éditeur de texte tel que le Bloc-notes de Windows.

Il faut alors respecter un format et une orthographe d'écriture conformes à l'exemple montré dans le [Tableau 4](#page-28-0) (exemple tiré du fichier « (program files)\Chaussee2\Stations\Québec a.clm »). Les titres débutant par le mot « Hiver » et par « DJG » apparaissent ainsi dans la liste de simulation lorsque le fichier CLM est choisi. C'est ce qui permet de sélectionner les séries de données correspondantes. Ces séries de données additionnelles ne sont utilisées que par le module GEL.

### **Tableau 4 : Exemple d'un fichier CLM**

<span id="page-28-0"></span>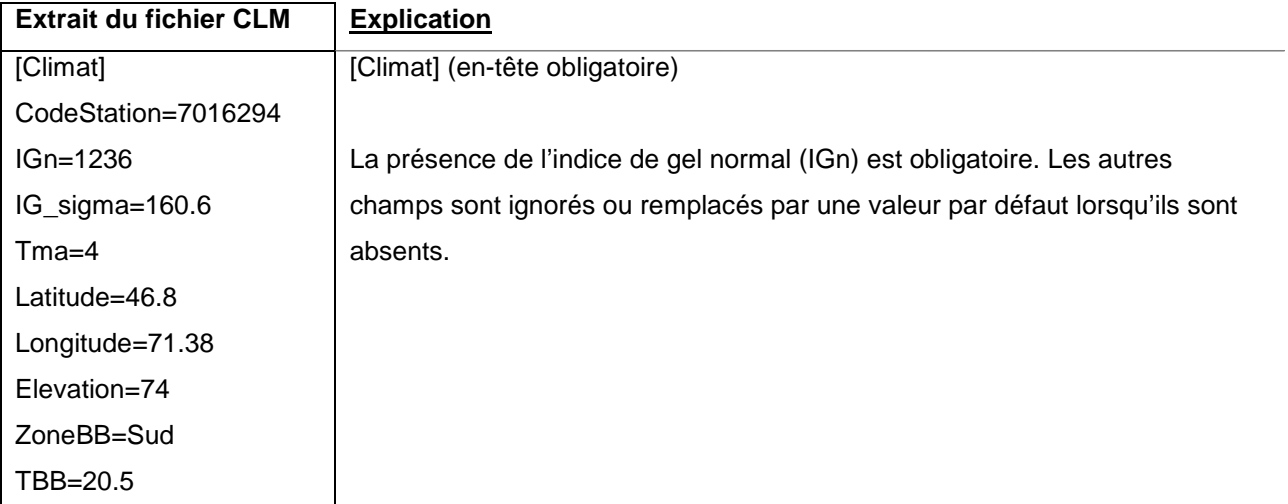

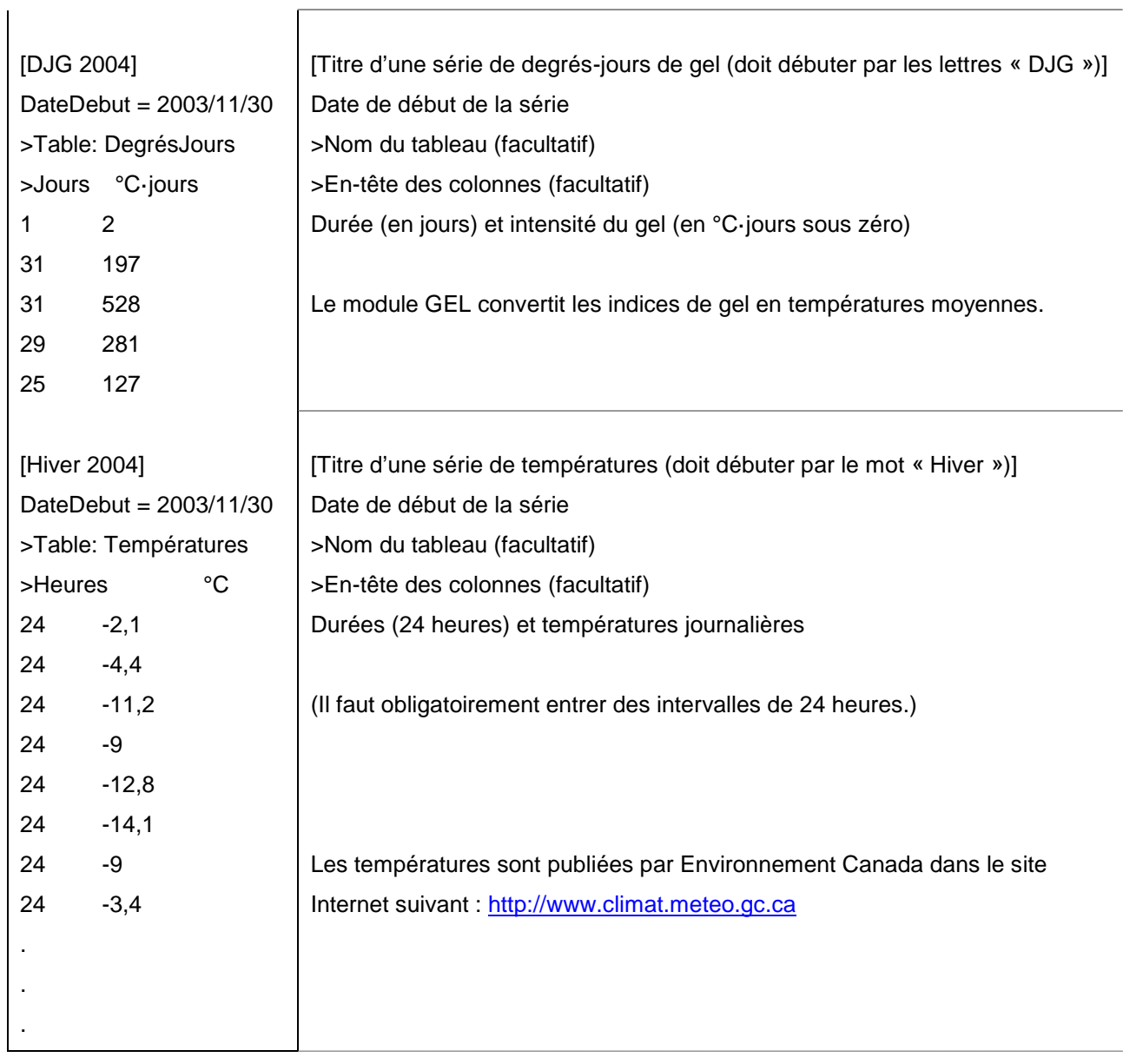

## **9 - CALCUL STRUCTURAL**

Le calcul structural se fait selon la méthode empirique établie par l'AASHTO en 1986 et rééditée en 1993. La section qui suit décrit les notions tirées de ce guide et programmées dans le logiciel CHAUSSÉE.

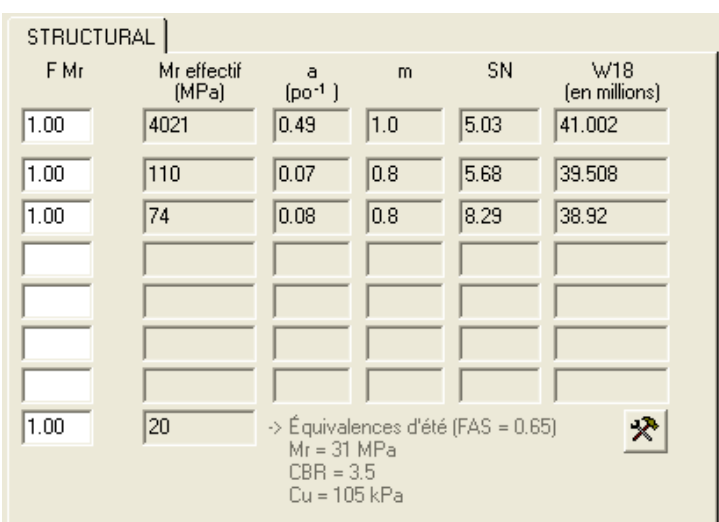

## **9.1 - Équation de l'AASHTO**

La méthode de l'AASHTO est basée sur une corrélation statistique dérivée des observations de l'essai routier AASHO qui a eu lieu durant les années 60. L'équation pour les chaussées bitumineuses est la suivante :

$$
\log W_{18} = Z_R \cdot S_0 + 9.36 \quad \log(SN + 1) - 0.20 + \frac{\log \left[\frac{\Delta PSI}{4,2 - 1.5}\right]}{0.40 + \frac{1094}{\left(SN + 1\right)^{5,19}}} + 2.32 \quad \log\left(145.04\right) \, \text{Mr} - 8.07
$$

#### **Équation 5**

Elle exprime un lien entre la durée de vie en nombre d'essieux lourds admissibles ( $W_{18}$ ) et la détérioration du niveau de service (∆PSI). Les caractéristiques de la chaussée qui entrent en jeu sont le nombre structural (SN), qui représente l'épaisseur structurale de la chaussée, et le module de résilience (Mr), qui correspond à la rigidité du sol qui la supporte. Le comportement des chaussées est en réalité bien plus complexe et fait intervenir d'autres facteurs. Il existe ainsi une certaine dispersion exprimée par la variable  $(S_0)$ . L'équation en tient compte de façon probabiliste en faisant intervenir un multiple (Z<sub>R</sub>) de la dispersion qui dépend du degré de risque toléré.

Les principaux paramètres se définissent plus précisément comme suit :

**W18** : prédiction de la durée de vie de la chaussée, exprimée en nombre total admissible de passages d'essieux simple à pneus jumelés et supportant une charge de 8 165 kg (18 000 lb);

**S0** : erreur standard de la prédiction, attribuable à la dispersion de toutes les données (propriétés des matériaux, épaisseur, niveau de qualité, conditions du chantier, prédiction du trafic, drainage des couches, caractéristiques du sol, précision du modèle). La valeur recommandée aux fins de conception est de 0,45;

Z<sub>R</sub> : déviation normale associée au risque de calcul (1-R). Une table statistique standard (Tableau [5\)](#page-31-0) sert à déterminer directement le  $Z_R$  à utiliser en fonction du niveau de confiance (R) visé;

**R** : niveau de confiance, ou fiabilité. Pourcentage de probabilité que la chaussée présente un niveau de qualité supérieur ou égal à celui qui est visé à la fin de la période de conception. Inversement, 1-R représente le risque du calcul, c'est-à-dire le risque d'obtenir une durée de vie plus courte que prévu ou l'étendue (en pourcentage de la longueur de la chaussée) qui devrait avoir atteint le seuil établi à la fin de la durée de vie;

| R (%) | $Z_R$    | R (%) | $Z_R$    |
|-------|----------|-------|----------|
| 50    | 0        | 93    | $-1.476$ |
| 60    | $-0.253$ | 94    | $-1.555$ |
| 66    | $-0.412$ | 95    | $-1.645$ |
| 70    | $-0.524$ | 96    | $-1.751$ |
| 75    | $-0.674$ | 97    | $-1.881$ |
| 80    | $-0.841$ | 98    | $-2.054$ |
| 85    | $-1.037$ | 99    | $-2.327$ |
| 90    | $-1.282$ | 99.9  | $-3.090$ |
| 91    | $-1.340$ | 99.99 | $-3.750$ |
| 92    | $-1.405$ |       |          |

<span id="page-31-0"></span>**Tableau 5** : Déviation normale Z<sub>R</sub> en fonction du niveau de confiance R

**PSI** : indice de viabilité de la chaussée. C'est un indice de qualité globale de la chaussée qui s'échelonne de 0 à 5. Le ∆PSI est la différence de PSI entre une chaussée neuve et une chaussée « à refaire ». Dans cette équation, l'écart admis par le concepteur pour les deux états dits initiaux et terminaux est mis en rapport avec les valeurs de référence qui sont 4,2 et 1,5 respectivement;

**Mr** : module de résilience effectif du sol de support (MPa). Le module de résilience sert à quantifier la rigidité d'un matériau. Comme on le verra plus loin, il faut procéder par strates, et ce module est nécessaire pour chacune des couches qui servent tour à tour de support à la structure sus-jacente. Le module de résilience de chaque couche est aussi utilisé pour déterminer le nombre structural. Il faut utiliser une valeur effective tenant compte des variations saisonnières;

**SN** : nombre structural qui exprime l'épaisseur effective de la structure de la chaussée dont on évalue la portance.

## **9.2 - Principe d'application de l'équation de l'AASHTO**

Le nombre structural au-dessus de chaque couche doit être suffisant pour supporter le trafic sans déformation excessive durant toute la période de conception. La conception finale correspond alors à un assemblage de couches de matériaux et d'épaisseurs définies qui résultent ainsi en un pourcentage de chances de conserver la chaussée en état à la fin de la période de conception pour tout le trafic anticipé.

**Figure 7 : Principe d'un système multicouche (guide AASHTO 1993, p. II-36)**

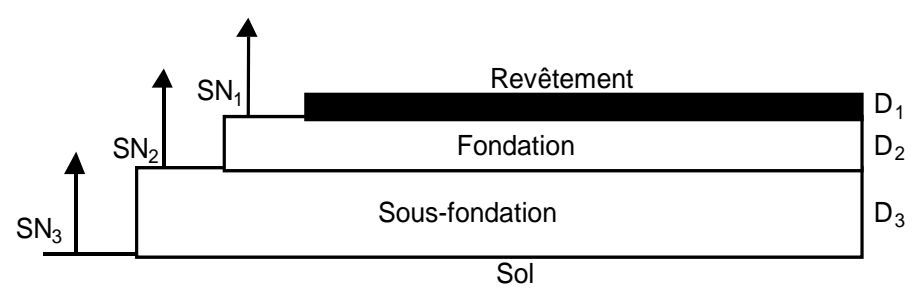

On doit résoudre l'équation de l'AASHTO (équation 1) pour chacune des composantes structurales en considérant de façon cumulative chaque couche à partir de la surface avec le matériau juste au-dessous. Ainsi, pour la première couche, l'équation de l'AASHTO peut être vérifiée en prenant le SN<sub>1</sub> avec le Mr de la couche 2 où :

## $SN_1 = a_1 D_1 / 25,4$

où :

**SN<sub>1</sub>** : nombre structural au-dessus de la fondation

**D<sub>1</sub>** : épaisseur du revêtement (en mm)

 $a_1$  : coefficient structural du revêtement = f (Mr<sub>1</sub>)

On doit ensuite résoudre la même équation 1 en prenant le  $SN<sub>2</sub>$  avec le Mr de la couche 3 où :

 $SN_2 = (a_1 D_1 + a_2 m_2 D_2) / 25,4$ 

où :

**SN2** : nombre structural au-dessus de la sous-fondation

**D<sub>2</sub>** : épaisseur de la fondation

- $a_2$  : coefficient structural de la fondation = f (Mr<sub>2</sub>)
- **m<sub>2</sub>** : coefficient de drainage de la fondation

Le calcul se fait ainsi de suite, jusqu'à la fin :

 $SN_n = (a_1 D_1 + ... + a_i m_i D_i + ... + a_n m_n D_n) / 25,4$ 

**Équation 6**

où :

**SN<sub>n</sub>** : nombre structural composé pour **n** couches

**D<sub>i</sub>** : épaisseur de la couche i

- $\mathbf a$  : coefficient structural de la couche  $\mathsf i=\mathsf f$  (Mr $_\mathsf i)$
- **mi** : coefficient de drainage de la couche i

Les coefficients structuraux (a<sub>i</sub>) sont des valeurs qui expriment la rigidité d'une couche en épaisseur effective d'apport structural pour chaque tranche de 25,4 mm (1 pouce) de matériau. Ils peuvent être déduits directement à partir des modules de résilience (Mr en MPa) :

$$
a_i = K_a \log (145,04 \times Mr) - K_b
$$

**Équation 7**

Les coefficients  $K_a$  et  $K_b$  dépendent du type de matériau. Typiquement, les paramètres suivants sont recommandés.

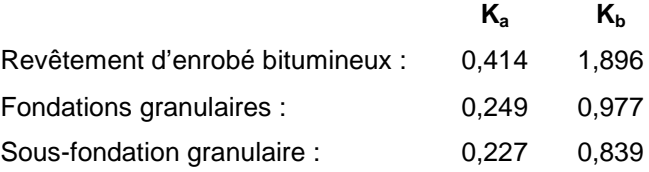

Le coefficient de drainage (m<sub>i</sub>) est introduit pour les couches non liées dont la portance est modifiée par la présence d'eau de ruissellement ou provenant de la nappe phréatique. Il a pour fonction de corriger les coefficients structuraux en vue de tenir compte de la capacité des couches à drainer l'eau. Le coefficient de drainage varie donc suivant la perméabilité du matériau, la porosité effective, les pentes et les distances à drainer ainsi que l'épaisseur des couches. Son choix est basé sur le temps nécessaire pour drainer 50 % de l'eau libre dans la fondation et la sous-fondation. Dans les conditions climatiques du Québec, une valeur de 0,8 est proposée aux fins de conception.

## **9.3 - Module de résilience (Mr)**

La rigidité des matériaux qui composent chaque couche de la chaussée est exprimée par le module de résilience (Mr) déduit sur la courbe de déformation en fonction de la contrainte appliquée. Le module est la pente de cette courbe et son utilisation reste valable tant que la sollicitation des matériaux de la chaussée reste dans le domaine élastique, c'est-à-dire tant que les tassements permanents sont négligeables par rapport à la partie élastique.

Le module de résilience varie selon le type de matériau, ses caractéristiques intrinsèques, la quantité d'eau qu'il contient et le degré de compaction. Le module d'un même matériau peut aussi varier sous l'effet de facteurs externes comme la température et l'état de contrainte auquel il est soumis. La durée d'application de la charge a aussi un effet sur la déformation et le module d'un matériau visqueux tel qu'un matériau bitumineux. Le module d'un même matériau dans une chaussée aura donc des variations saisonnières et même journalières.

Il existe différents types de modèles de comportement du module de résilience qui peuvent être associés à chaque type de matériau. Le choix du modèle et de ses paramètres doit s'appuyer non seulement sur des essais de laboratoire, mais aussi sur des études de terrain et des simulations mathématiques permettant de représenter les conditions réelles de mise en service et de variations saisonnières. Le [Tableau 6](#page-35-0) montre les modèles utilisés par le logiciel CHAUSSÉE 2. Ces paramètres de modélisation sont cependant visibles uniquement en mode d'utilisation de niveau *Approfondi*, lorsqu'on double-clique sur une case d'affichage du module de résilience.

<span id="page-35-0"></span>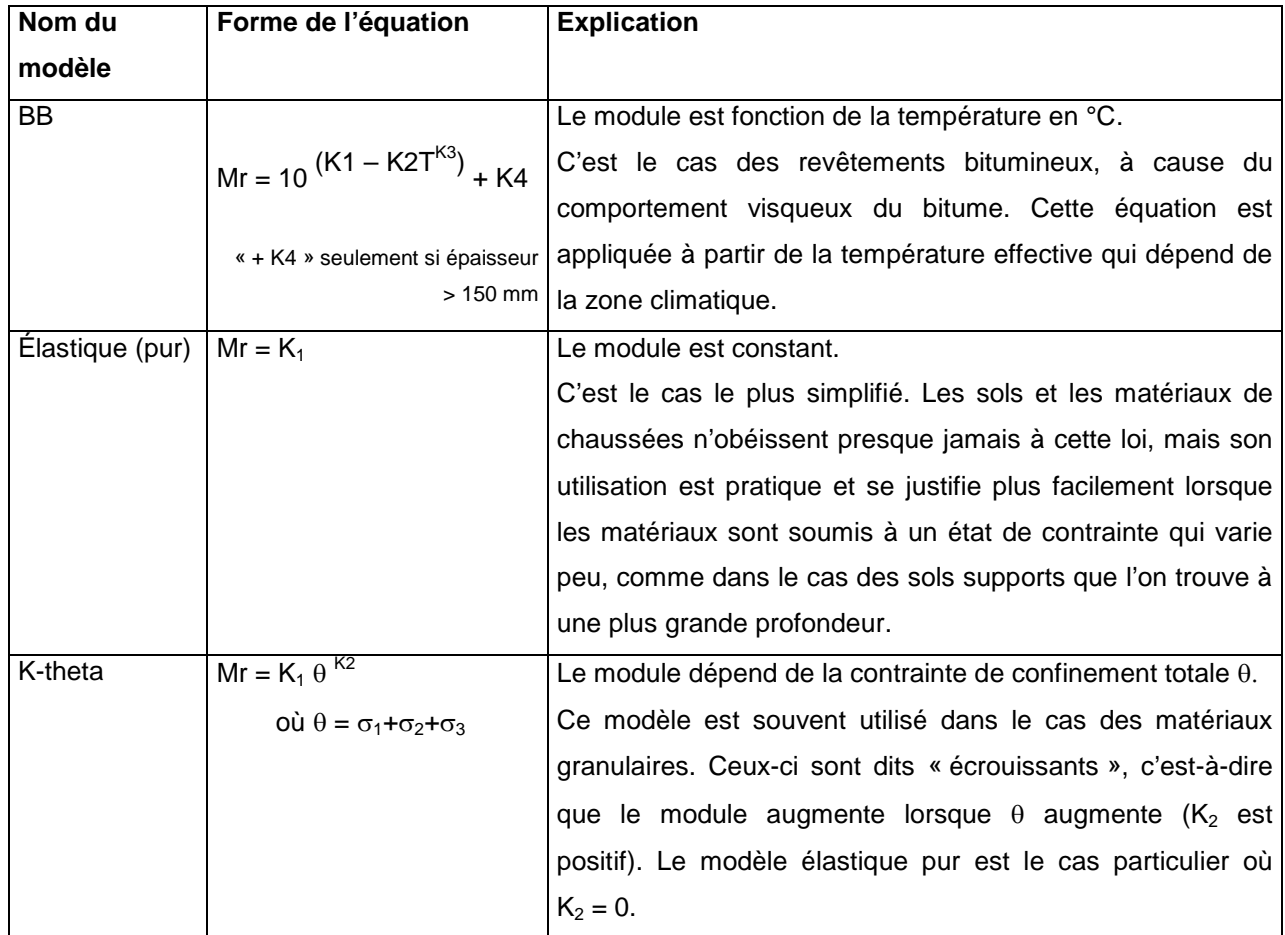

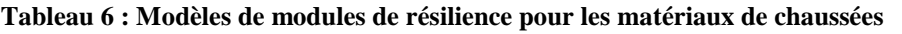

### **9.3.1 - Variations saisonnières du module de résilience**

Le module de résilience modélisé à l'aide des équations du [Tableau 6](#page-35-0) et affiché dans le module de calcul STRUCTURAL est directement considéré comme étant la valeur effective tenant compte de toutes les variations saisonnières. La méthode de l'AASHTO (1993) prescrit la méthode de détermination du Mr effectif en tenant compte du dommage attribuable à chaque période de l'année [\(Tableau 7\)](#page-36-0).
### **Tableau 7 : Mr effectif selon la méthode du dommage équivalent (AASHTO 1993)**

<span id="page-36-0"></span>a) Exemple pour sol de type ML, b) formulaire vierge

ML-CL ou CL  $(IP \leq 12)$ 

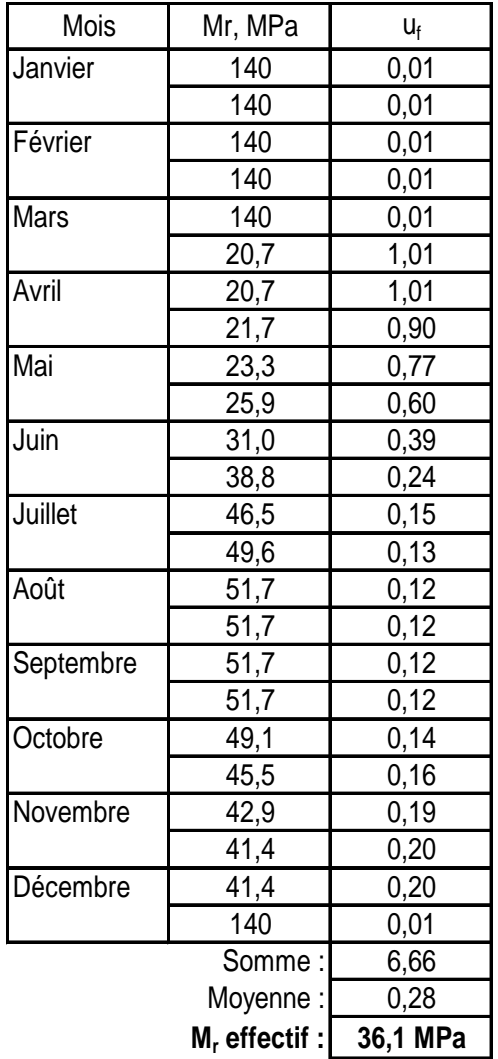

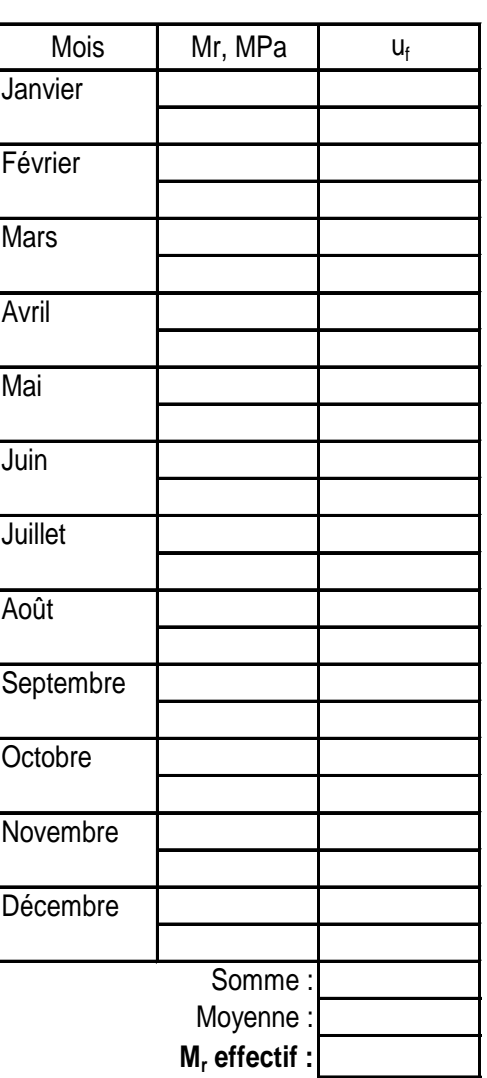

 $u_f = 1,18.10^8 (145,05 \cdot Mr)^{-2,32}$ 

$$
u_{f} = 1,18.10^{8} (145,05 \cdot Mr)^{-2,32}
$$

Les coefficients K1, K2, K3 et K4 contenus dans la bibliothèque de référence ont été étalonnés conformément à cette approche, de façon à utiliser directement le résultat dans l'équation de l'AASHTO [\(Équation 5\)](#page-30-0).

L'utilisation du [Tableau 7](#page-36-0) permet aussi de définir un facteur d'ajustement saisonnier (FAS) décrivant le rapport entre le Mr effectif annuel et la valeur maximale d'été :

$$
FAS = \frac{Mr \, effect if}{Mr \, \acute{e}t\acute{e}}
$$
   
Example du Tableau 7 :  $FAS = \frac{36,1}{51,7} = 0,70$ 

#### **Équation 8**

Ce facteur FAS intègre l'effet des variations saisonnières dans un seul paramètre. Il a la propriété d'être indépendant de toute augmentation ou réduction du Mr d'un matériau lorsque celle-ci respecte la même proportion durant l'ensemble de l'année. À défaut de paramétrer explicitement tout le détail des variations saisonnières, la bibliothèque de référence contient le facteur d'ajustement saisonnier (FAS). Cela permet de simplifier le logiciel en même temps que de reconstituer le module d'été des sols et matériaux non liés.

### **9.3.2 - Facteur d'étalonnage du module de résilience (FMr)**

Le facteur de module réversible (FMr) est un commutateur qui permet de modifier le Mr effectif d'une couche de matériau sans intervenir dans le modèle décrit dans le [Tableau 6](#page-35-0) et le [Tableau 7.](#page-36-0) Il est sousentendu que ce facteur est constant durant toute l'année car il multiplie directement le module effectif. Les effets se propagent alors dans le calcul du coefficient structural (a), du nombre structural (SN) et de la durée de vie structurale  $(W_{18})$ .

Ce facteur peut être utile pour étalonner le module ou le coefficient structural avec la valeur déterminée à la suite d'un essai de déflexion, d'un essai de laboratoire, ou même d'un relevé visuel. L'expérience indique qu'un revêtement existant est affaibli lorsqu'il est fissuré dans les sentiers de roues [\(Tableau 8\)](#page-38-0), et qu'il en est de même pour une fondation granulaire non conforme, dégradée, contaminée par des particules fines ou mal drainée. Il est donc préférable de mesurer la résilience des matériaux existants, y inclus le sol de support, et d'en tenir compte avec le facteur FMr.

### **Tableau 8 : Coefficient structural approximatif d'après le niveau de fissuration**

<span id="page-38-0"></span>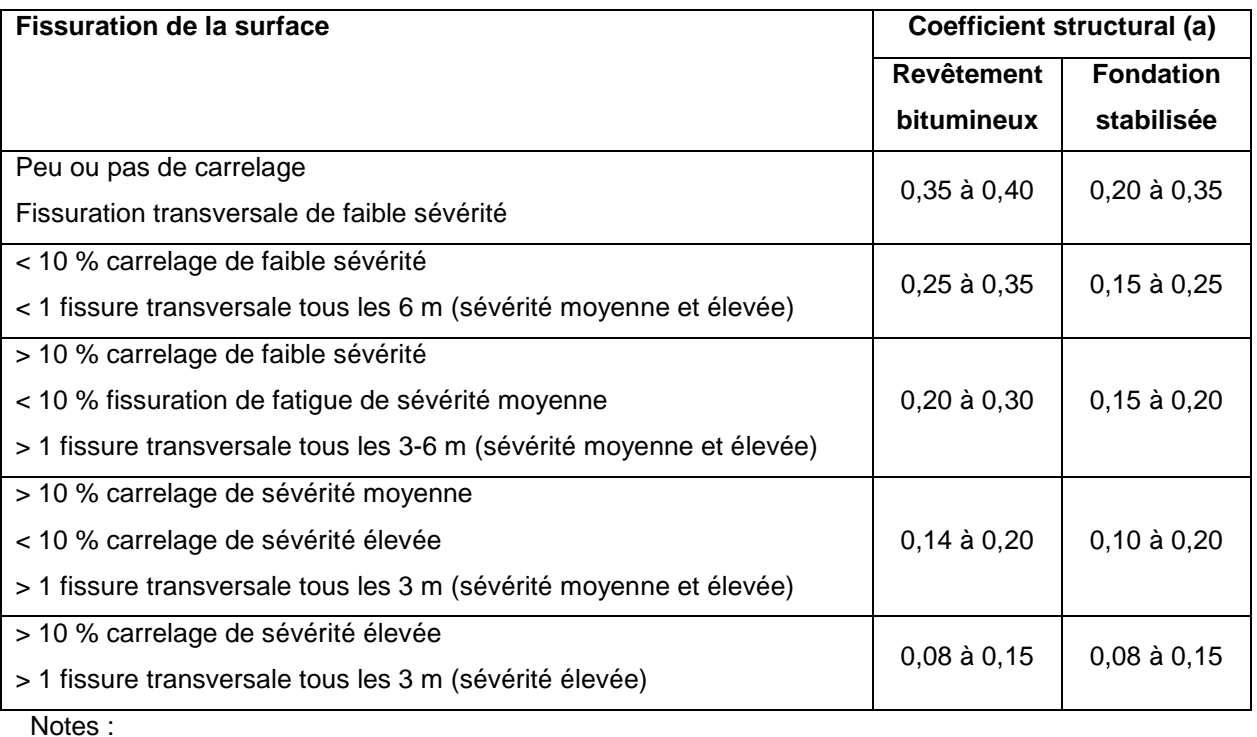

Adaptation du guide AASHTO (1993, p. III-105)

- Le remplacement des zones sévèrement fissurées est recommandé avant tout resurfaçage.
- Les taux de fissuration à considérer sont ceux qui restent à la suite des réparations.
- Carottage et essais recommandés pour évaluation de tous les matériaux et à plus forte raison dans le cas des couches stabilisées.
- Les fondations ou sous-fondations granulaires dégradées ou contaminées par des particules fines peuvent avoir un coefficient structural inférieur à 0,1 et un coefficient de drainage réduit.
- Le concepteur peut faire intervenir tout autre type de dégradation jugé approprié pour justifier l'ajustement du coefficient structural d'une couche.
- Les essais de déflexion FWD réalisés au MTQ sur des chaussées abondamment fissurées dans les pistes de roues conduisent en général vers des coefficients structuraux situés entre 0,25 et 0,35 pour le revêtement, et rarement en dessous de 0,2.

En plus des essais de laboratoire disponibles, la résilience des couches existantes peut être déterminée à l'aide d'essais de déflexion (déflectomètre FWD, norme d'essai ASTM D 4694) ou de divers essais de pénétration ou de résistance. Il faut noter que les modules de résilience compatibles avec le guide AASHTO (1993) ne correspondent pas nécessairement aux modules utilisés selon les méthodes d'analyse basées sur la théorie de l'élasticité. Cela provient du fait que la méthode AASHTO a été développée à partir de modules déterminés en laboratoire suivant un protocole particulier. Von Quintus et Killingsworth (1997a et 1997b) proposent des facteurs de correspondance à cet effet.

Dans le cas du sol de support, l['Équation 9](#page-39-0) (a, b, ou c) est recommandée pour déterminer le Mr à partir d'un bassin de déflexion mesuré avec un déflectomètre FWD.

a) 
$$
M_r = 6,89476 \times 10^{(40,894-0,0092D_0+0,022 D_{305}-0,19 D_{914})/25,4}
$$
 (Thompson, 1989)  
\nb)  $M_r = 172,608 - 1,42385 D_{914} + 0,0030607 D_{914}^2$  (Hall et Elliott, 1992)  
\nc)  $M = C \cdot F = \frac{C \cdot (1 - v^2) \sigma_0 a^2}{2} = \frac{C \cdot (1 - v^2) P}{2} = \frac{C \cdot 5 f \cdot P}{2}$  (Boussinesg, 1885 et A A SHTO, 1992)

<span id="page-39-0"></span>c) 
$$
M_r = C \cdot E = \frac{C \cdot (1 - v^2) \sigma_o a^2}{r \cdot d_r} = \frac{C \cdot (1 - v^2) P}{r \cdot d_r \cdot \pi} = \frac{C \cdot S_f \cdot P}{r \cdot d_r}
$$
 (Boussinesq, 1885 et AASHTO, 1993)  
Équation 9

- $D_0$ ,  $D_{305}$ ,  $D_{914}$ = déflexions (μm) à 0 ; 305 et 914 mm du centre de la charge, pour un essai FWD avec charge de 40 000 N d'intensité et 150 mm de rayon)
- $o$  a = rayon de la plaque de chargement (mm)
- $\circ$   $\sigma_0$  = contrainte appliquée en surface (MPa)
- $\circ$  P = charge appliquée en surface (N)
- $\circ$   $r =$  distance par rapport au centre de la charge (mm)
	- Le guide AASHTO décrit comment choisir la distance r optimale. Une distance de l'ordre de 900 mm est généralement acceptable.
- $\circ$  d<sub>r</sub> = déflexion (mm) mesurée à la distance r
- o ν = coefficient de Poisson
- $S_f$  = facteur de prédiction du module du sol
	- Ele guide AASHTO propose  $S_f = 0.24$ , ce qui revient à utiliser l'équation de Boussinesq en posant  $v \approx 0.5$ .
- o C = Coefficient de correspondance entre E et Mr
	- Von Quintus et Killingsworth (1997b) proposent un coefficient pour divers contextes. La valeur recommandée pour des sols fins est de l'ordre de 0,33.
- $\circ$  E = Module d'élasticité apparent du sol de support (MPa)
- o Mr = module de résilience apparent du sol de support pour une contrainte déviatorique  $(\sigma_d = \sigma_1 - \sigma_3)$  de l'ordre de 43 kPa. (MPa)

La [Figure 7](#page-40-0) montre par ailleurs une série d'exemples de corrélation qui permettent d'estimer le module de résilience d'un sol ou d'un matériau à partir de sa résistance exprimée selon l'indice de portance californien (CBR). Dans le cas des sols cohérents, il est aussi possible de récupérer des données d'études géotechniques à l'aide de l['Équation 10.](#page-40-1) Il faut tenir compte que le paramètre S<sub>0</sub> de l['Équation 5](#page-30-0) prévoit la dispersion globale des différentes variables d'un segment homogène. Il faut aussi penser aux variations saisonnières avant de comparer une mesure ponctuelle avec la valeur effective pour l'ensemble de l'année. Le logiciel affiche le facteur d'ajustement saisonnier proposé (FAS) et s'en sert pour afficher une conversion du Mr effectif du sol de support en valeur maximale d'été, ajoutant aussi l'équivalence pour l'indice CBR et la résistance au cisaillement.

<span id="page-40-0"></span>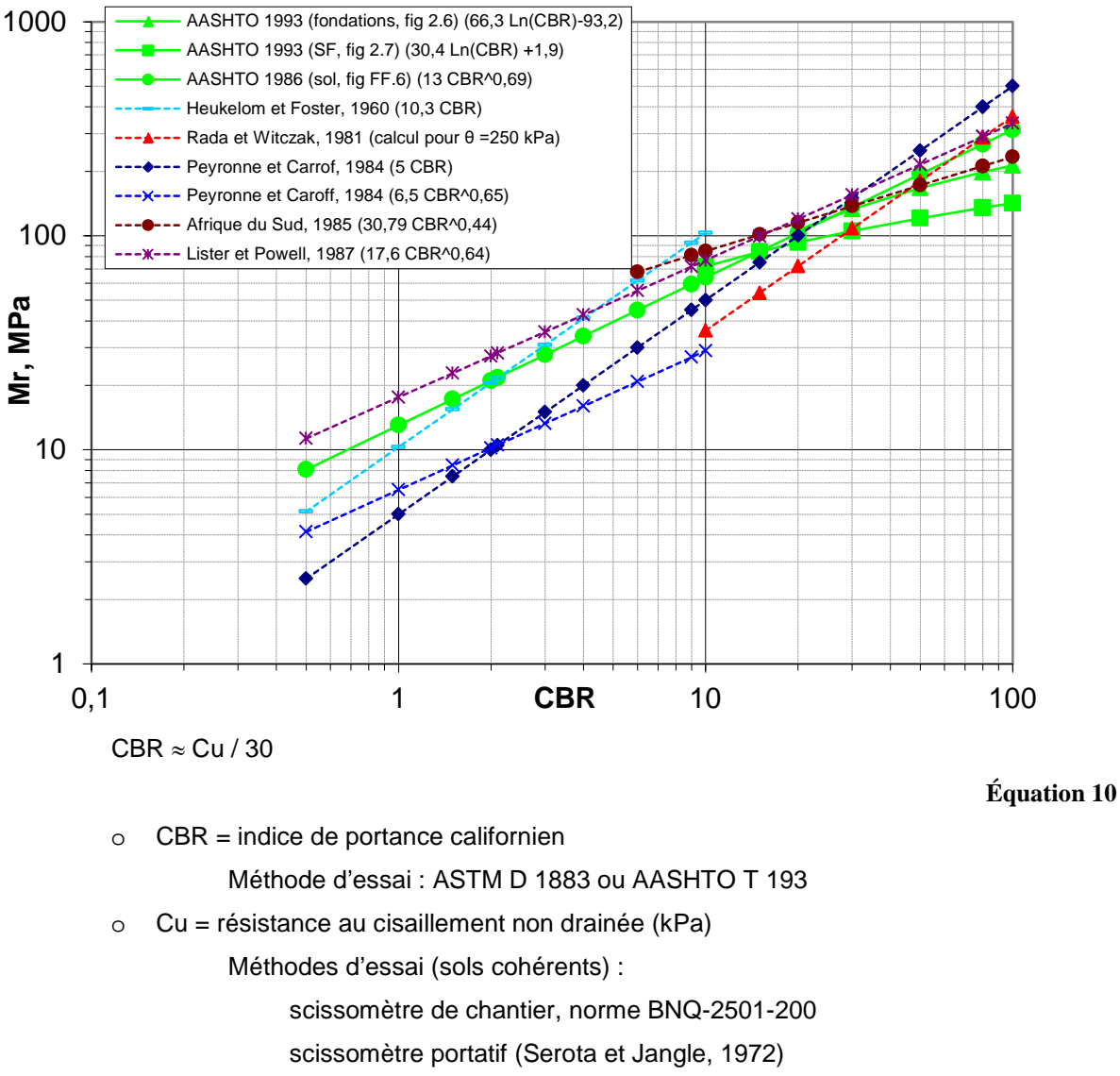

#### **Figure 7 : Corrélation entre le module de résilience et l'indice CBR**

cône suédois, norme BNQ-2501-110

<span id="page-40-1"></span>Plusieurs argiles intactes de l'est du Canada sont particulièrement sensibles au remaniement, notamment lorsque l'indice de liquidité est élevé ( $I_L > 0.5$ ). L'absence de précautions adéquates peut amener une perte drastique de résistance, et même à la liquéfaction. Les calculs de dimensionnement supposent toutefois que les matériaux conservent leur intégrité pendant la construction. Le *guide d'utilisation des géosynthétiques de séparation et de renforcement des chaussées* (Transports Québec, 2004) propose des solutions et une méthode de conception pour protéger les sols faibles avant la pose du revêtement. Ce guide fournit aussi des informations complémentaires sur la résistance typique des sols et matériaux non-liés.

## **10 - CALCUL DU GEL**

### **10.1 Dimensionnement au gel et seuil de soulèvement admissible**

Certains projets particuliers peuvent demander un dimensionnement thermique conçu pour empêcher le gel d'atteindre un point précis. Cela peut être le cas par exemple lorsqu'il s'agit d'isoler une conduite d'aqueduc ou de protéger un sol extrêmement sensible (argile varvée ou ayant un  $I_1 > 0.9$ ). L'utilisateur peut dans ce cas se servir de la profondeur du gel (Z) comme critère de conception.

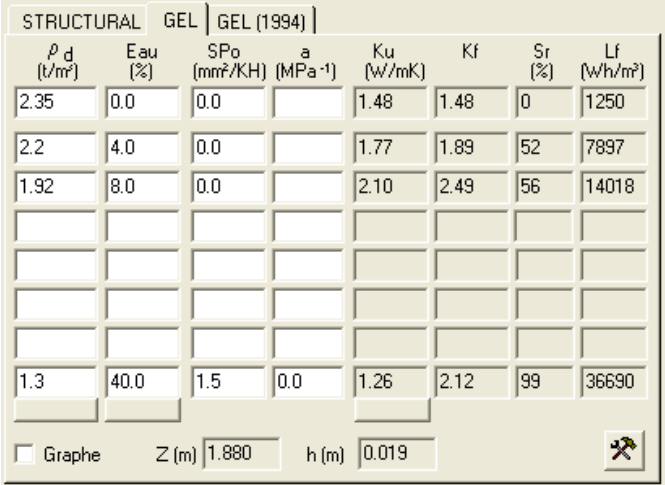

Par contre, dans la majorité des projets routiers, le dimensionnement au gel est dicté par le besoin d'éviter l'endommagement du revêtement. Cet endommagement peut prendre la forme de fissures de gel (lézardes) ou de déformations de la surface. Ces lézardes et déformations sont directement causées par les soulèvements au gel, et plus particulièrement par les variations de soulèvements (soulèvements différentiels). Le soulèvement (h) constitue un indicateur directement relié aux dommages ou à la performance au gel.

L'analyse des soulèvements différentiels nécessite une analyse tridimensionnelle de la chaussée, alors que les logiciels disponibles sont actuellement unidimensionnels. Il faudrait donc multiplier les analyses pour plusieurs points distincts (idéalement pour chaque sondage ou chaque point de raccordement d'une transition) et compiler les différents soulèvements obtenus. Il faut noter que le cahier des charges (CCDG, 2018, art. 13.3.4.7) tolère des déviations de profil de 5 mm sous une poutre rectiligne de 3 m pour l'acceptation d'une nouvelle surface de revêtement bitumineux. Les suivis de comportement de chaussées en service indiquent que le différentiel d'IRI entre l'été et l'hiver (∆IRIhiver-été) se retrouve entre 0,3 et 0,7 m/km sur les chaussées neuves correctement construites. Le seuil exigé pour les contrats assortis d'une garantie de performance est de 1 m/km.

Le défi ultime du concepteur consiste donc à estimer le confort de roulement hivernal et la fissuration du revêtement à partir des variations de soulèvement entre les différents sondages ou points d'analyse. Il est à tout le moins évident qu'un soulèvement globalement plus faible a plus de probabilité de conduire vers des soulèvements différentiels plus faibles. Les Finlandais Gustavsson et autres (1999) considèrent qu'un seuil de soulèvement global situé entre 30 et 100 mm constitue un préalable pour maintenir un niveau de service acceptable et prévenir la fissuration du revêtement. Du côté des chercheurs de l'Université Laval,

Konrad (1998) estime que les soulèvements acceptables semblent se situer entre 30 et 60 mm selon le type de chaussée, alors que Doré et autres (2005) proposent un abaque définissant un seuil modulé en fonction de l'épaisseur de la fondation granulaire à la jonction d'une tranchée non gélive. L'expérience accumulée depuis l'an 2000 à l'intérieur de la Direction des chaussées indique que les soulèvements différentiels sont peu perceptibles lorsque le soulèvement global est limité à moins de 50 mm, et qu'ils peuvent être problématiques avec des soulèvements de plus de 80 mm. La bibliothèque de référence du logiciel propose donc un seuil par défaut variant de 50 à 70 mm, selon la classe de route.

L'usage des critères de protection au gel de 1994 (chapitre 11) est recommandé pour baliser les épaisseurs minimales (protection partielle) et maximales (profondeur P pour transition, Norme II-1.8, Tableau 1.8-1) de la chaussée en complémentarité avec le critère de soulèvement admissible. Ce dernier est toutefois le seul à pouvoir servir lorsque la zone soumise aux cycles de gel et de dégel se retrouve en présence d'un isolant thermique, d'un sol argileux varvé ou ayant un indice de liquidité élevé (l<sub>L</sub> ≥ 0,9), ou de plusieurs couches de sol de gélivité différente.

### **10.2 Description du modèle mathématique**

Le calcul du gel est basé sur le modèle SSR, mis au point en Finlande par Saarelainen (1992), en utilisant le concept du potentiel de ségrégation de Konrad et Morgenstern (1980). Il consiste à calculer la profondeur du gel (Z) et le soulèvement (h). Le calcul de la profondeur du gel se base sur l'équilibre du bilan thermique au front de gel. L'équation décrivant l'équilibre des flux de chaleur (W/m<sup>2</sup>) au front de gel est la suivante :

$$
qm = qp + qf + qs
$$

### **Équation 11**

où :

- qm = kf grad T- : flux de chaleur qui s'échappe du front de gel vers la surface, en traversant la couche gelée, W/m²
- qp = ku grad T+ : flux de chaleur du sol non gelé vers le front de gel (flux géothermique),  $W/m^2$
- $qf = L dz_0 / dt$ : flux de chaleur généré par le changement de phase de l'eau interstitielle lorsqu'elle se transforme en glace, W/m²
- qs = Lw SP grad T- : flux de chaleur généré par l'eau supplémentaire de ségrégation au moment de la formation de lentilles de glace, W/m²
- $dz_0$ : pénétration du front de gel durant un incrément de temps dt, m
- SP : potentiel de ségrégation, m²/°Kh

Lw : chaleur latente de fusion de l'eau = 92 778 Wh/m3

kf : conductivité thermique du sol gelé, au front de gel, W/°Cm

ku : conductivité thermique du sol non gelé, au front de gel, W/°Cm

L : chaleur latente de fusion du sol gelé, au front de gel, Wh/m<sup>3</sup>

 $Rfz = \Sigma(z_i/kf_i)$ : résistance thermique des couches gelées, m<sup>2</sup>K/W

z<sub>i</sub> : épaisseur de la sous-couche gelée i, m

kfi : conductivité thermique de la sous-couche gelée i, W/°Cm

grad T+ : gradient géothermique, °C/m

Saarelainen (1992) fourni une estimation empirique pour les conditions routières scandinaves :

grad T+ ≈ 1,16 $\cdot$ S $\cdot$ (0,43 $\cdot$ Tma + 1)

S : coefficient d'intensité qui prend la valeur de 1,0 en novembre et décroît pour atteindre 0,7 en avril.

Côté et Konrad (2009, et communications personnelles – 2006), proposent un modèle de remplacement pour le flux géothermique, appliqué aux conditions routières canadiennes. Ce dernier est utilisé par défaut dans le logiciel :

$$
qp = \left\{ \frac{(250 - t)[9.62 + 1.44 \ln(Tma)]}{250 + [5.78 - 1.62 \ln(Tma)] \cdot t} + 1.2 \right\} \cdot C_q
$$

t: nombre de jours écoulés depuis la date moyenne de début du gel

 $C_a$ : facteur de correction en présence d'une couche d'isolation en polystyrène, dépendant de l'emplacement du front de gel:

- Au-dessus de l'isolant:  $log(C_a) = -4.5 \alpha^{0.8}$
- En dessous de l'isolant:  $C_q = 1.0$
- α = épaisseur de polystyrene extrudé (≤ 0.1 m, k=0.03 W/m°C).

grad T- = (Tf-Tp) /  $z^2$ : gradient de température du sol gelé au front de ségrégation, °C/m

Tf : température de congélation, °C

Tp : température à la surface du sol au temps dt, °C

Tma : température moyenne annuelle de l'air, (0.8 à 8°C)

 $z^* = kf \cdot Rfz + 0.5 dz_0$ 

L'équation doit être résolue de façon itérative pour déterminer l'avancée du front de gel (dz<sub>0</sub>) permettant de maintenir l'équilibre des flux thermiques. Le calcul du soulèvement se fait ensuite suivant deux composantes :

• Le soulèvement dû à l'augmentation de volume de l'eau lorsqu'elle se transforme en glace, m;

$$
dh_0 = dVi \cdot w_f \rho_d / \rho_w \cdot dz_0 \approx dVi \cdot (Sr \cdot n) \cdot dz_0
$$

#### **Équation 12**

où : dVi : gonflement du volume interstitiel : dVi = (Sr – SrCritique) (Limité de 0 à 0,09)

Sr : saturation en eau (décimal)

SrCritique : seuil de déclenchement du gonflement interstitiel (Typiquement 0,85 à 0,9)

 $w_f$ : teneur en eau gelée, kg/kg;

 $p_d$  : masse volumique sèche du sol gelé, t/m<sup>3</sup>;

 $p_w$  : masse volumique de l'eau, t/m<sup>3</sup>.

Le soulèvement dû à la formation des lentilles de glace, m;

$$
dh_s = 1,09
$$
 SP grad $T_{-}$  dt = 1,09 SP  $(T_f - T_p)$  dt  $/(k_{f_s}R_{f_s})$ 

où SP : potentiel de ségrégation, m²/°CH

### **Équation 13**

Le calcul doit se répéter pour chaque donnée de température (Tp) comprise dans l'hiver. On doit alors incrémenter la profondeur du gel et le soulèvement à chaque boucle en plus de corriger la profondeur du gel (Z) en fonction du soulèvement :

$$
dh = dh_s + dh_0; \quad h = \sum (dh) \qquad dz = dz_0 + dh; \quad z = \sum (dz)
$$

**Équation 14**

### **10.3 – Gélivité (SP)**

Le soulèvement au gel d'un sol peut se diviser en deux composantes fondamentales :

- le soulèvement causé par le gonflement de l'eau interstitielle (ho);
- le soulèvement de ségrégation issu de la formation des lentilles de glace (hs).

Le gonflement interstitiel (ho) est dû à l'augmentation de volume de l'eau lorsqu'elle se transforme en glace. Cela se produit uniquement pour les sols saturés ou quasi saturés, soit lorsque le degré de saturation (Sr) est supérieur à un seuil critique de l'ordre de 85 à 90 %. Ce phénomène se produit dans tous les sols saturés même si leur indice SP est nul.

L'indice de gélivité d'un sol quantifie sa propension à former des lentilles de glace sous l'effet du gel. Le potentiel de ségrégation (SP) quantifie ce phénomène (Konrad et Morgenstern, 1980; Info DLC, 2002). Ce paramètre varie en fonction l'état de contrainte du sol. Plus précisément, le potentiel de ségrégation est calculé à partir de la valeur sans surcharge  $(SP<sub>0</sub>)$  et du coefficient de surcharge (a), en utilisant la relation suivante :

<span id="page-44-0"></span> $SP = SP_0 e^{-a \cdot \sigma}$  où  $\sigma$  est la surcharge appliquée sur le sol (en MPa).

**Équation 15**

À l'intérieur du logiciel, l'affichage du coefficient de surcharge ne se fait que lorsque la valeur  $SP_0$  est supérieure à zéro.

<span id="page-45-0"></span>

| Gélivité    |                           | SP                        |                                     | CRREL, 1981   indice de soulèvement |                      |
|-------------|---------------------------|---------------------------|-------------------------------------|-------------------------------------|----------------------|
|             | mm <sup>2</sup> /°C·heure | mm <sup>2</sup> /°C·jours | $(x10^{-5})$ mm <sup>2</sup> /°Csec | mm/jour                             | $\Delta h / h_{gel}$ |
| Négligeable | < 0.5                     | < 12                      | 14 >                                | < 0.5                               | < 0.01               |
| Faible      | $0,5$ à $1,5$             | 12 à 35                   | 14 à 40                             | $0,5$ à 2                           | $0,01$ à $0,04$      |
| Moyenne     | $1,5 \; \hat{a} \; 3$     | 35 à 75                   | 40 à 87                             | $2$ à 4                             | $0,04$ à $0,08$      |
| Elevée      | $3\land 8$                | 75 à 200                  | 87 à 230                            | $4$ à $8$                           | $0,08$ à $0,20$      |
| Très élevée | > 8                       | > 200                     | > 230                               | > 8                                 | > 0.2                |

**Tableau 9 : Échelle de gélivité**

Le [Tableau 9](#page-45-0) présente des équivalences de gélivité pour faciliter les conversions entre les systèmes les plus courants. Le logiciel travaille en mm²/°C·heure et contient une bibliothèque de valeurs initiales en fonction du type de sol. La valeur réelle pour un même type de sol peut par contre être très variable comme en témoigne la [Figure 8,](#page-45-1) adaptée de la charte du Laboratoire de recherche en région froide (CRREL) du Corps des ingénieurs de l'armée américaine (USACE). Cette figure montre que les silts (ML et ML-CL) peuvent présenter un indice de gélivité très élevé.

Figure 8 : Charte du CRREL convertie pour l'indice SP<sub>0</sub>

<span id="page-45-1"></span>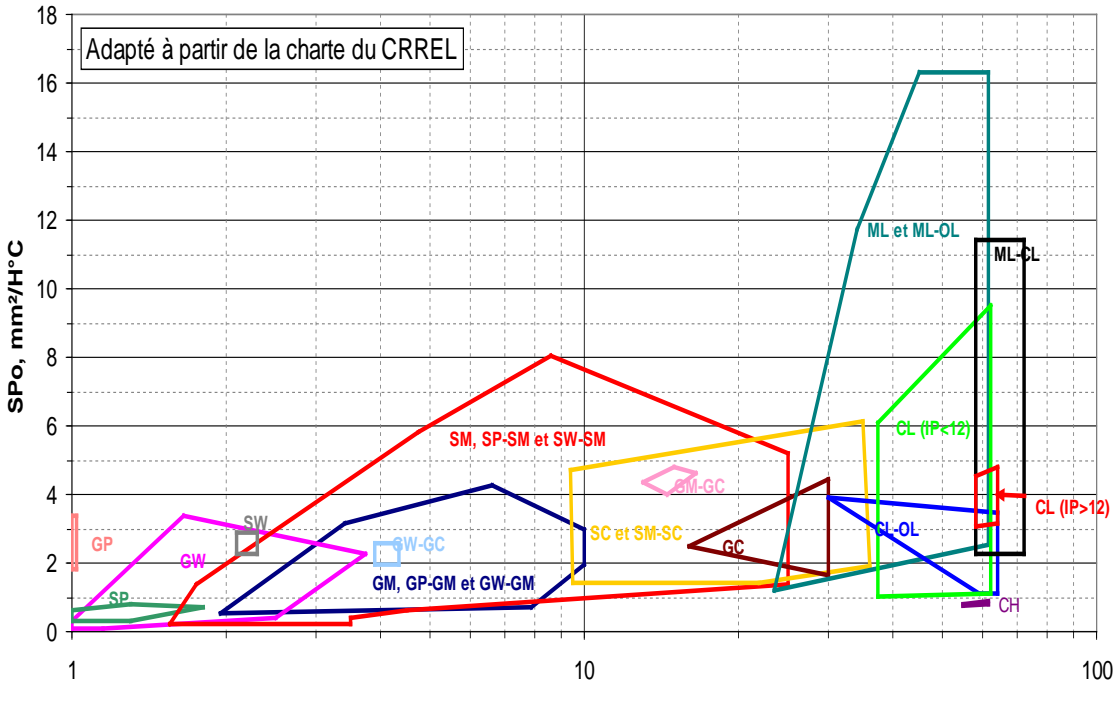

**Pourcentage de particules inférieures à 20µm**

### **10.3.1 Indice de gélivité sans surcharge (SP0)**

La [Figure 8](#page-45-1) montre que la classification unifiée ne permet pas une évaluation précise de la gélivité. Voici les différentes approches qui permettent de déterminer l'indice de gélivité. Plusieurs de ces approches peuvent aussi être combinées pour plus de fiabilité.

L'approche fondamentale pour déterminer la gélivité d'un échantillon de sol consiste à réaliser un essai de congélation (méthode d'essai LC 22-331), lequel peut être fait par la Direction des matériaux du ministère des Transports dans un délai d'environ une semaine.

Une autre approche très performante, et plus pratique sur les routes existantes, consiste à mesurer *in situ* les profondeurs du gel et les soulèvements, et à étalonner le logiciel de façon à ce qu'il reproduise fidèlement les mesures prises sur le terrain (Info DLC, 2010). La section 10.8 décrit les fonctions spéciales prévues dans le logiciel pour permettre de procéder de cette façon.

La troisième approche consiste à utiliser les corrélations empiriques disponibles. Il y a d'une part celle proposée par Konrad (2005), à partir des essais de caractérisation habituels auxquels on ajoute une caractérisation des particules fines par sédimentométrie et un essai au bleu de méthylène. Cette approche est résumée à la [Figure 9](#page-47-0) et détaillée en annexe II sous la forme d'instructions de travail à l'intention des personnes en charge des études de sols. Cette approche caractérise spécifiquement le potentiel de ségrégation de la fraction fine. Les sols avec une matrice de particules grossières peuvent être moins gélifs (voir [Figure 8\)](#page-45-1).

<span id="page-47-0"></span>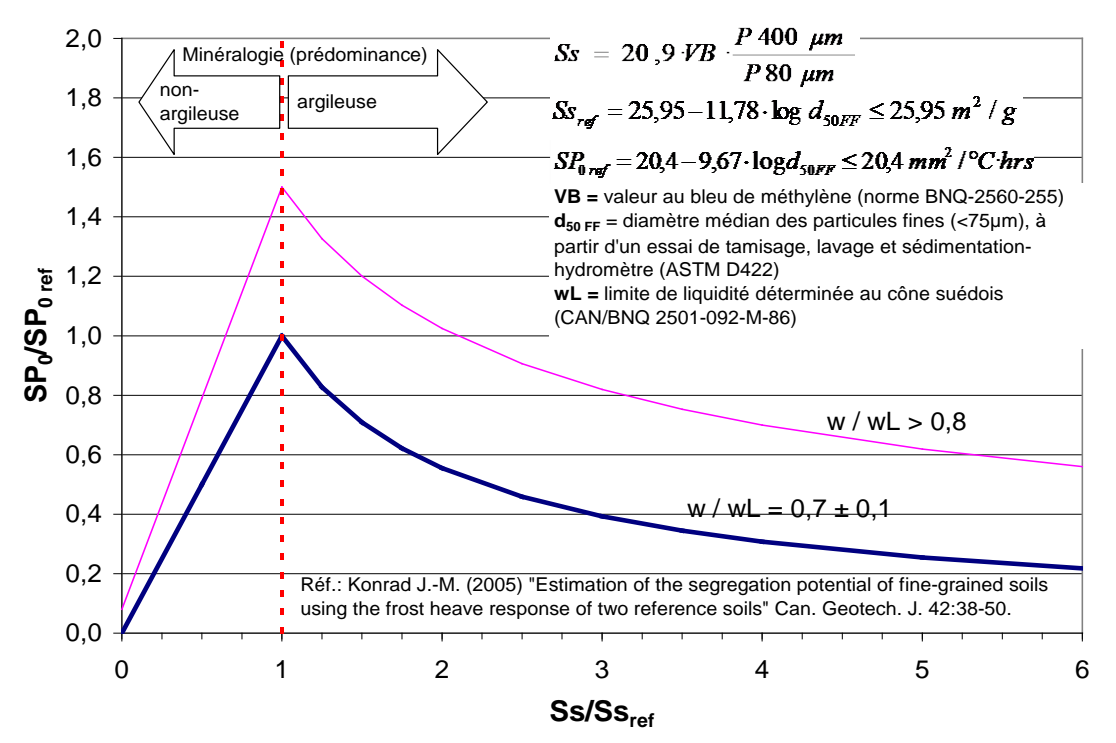

**Figure 9 : Estimation indirecte de la gélivité des particules fines (Konrad, 2005)**

La [Figure 10](#page-48-0) montre une approche similaire pour le cas où l'essai au bleu de méthylène ne serait pas disponible. Il est recommandé de toujours l'utiliser en parallèle pour délimiter la zone de confiance. De par la dispersion des points, cette dernière s'avère imprécise lorsque le facteur de fines (Rf) est supérieur à 30.

L'expérience indique que les valeurs  $SP_0$  obtenus en laboratoire apparaissent souvent plus élevées que sur le terrain. Konrad et Roy (1999) expliquent comment le  $SP_0$  diminue au-dessus de la nappe phréatique, sous l'effet de la montée capillaire et des conditions non-saturées. L'utilisateur doit choisir des valeurs SP<sub>0</sub> appropriées puisque ces effets ne sont pas modélisés dans le logiciel.

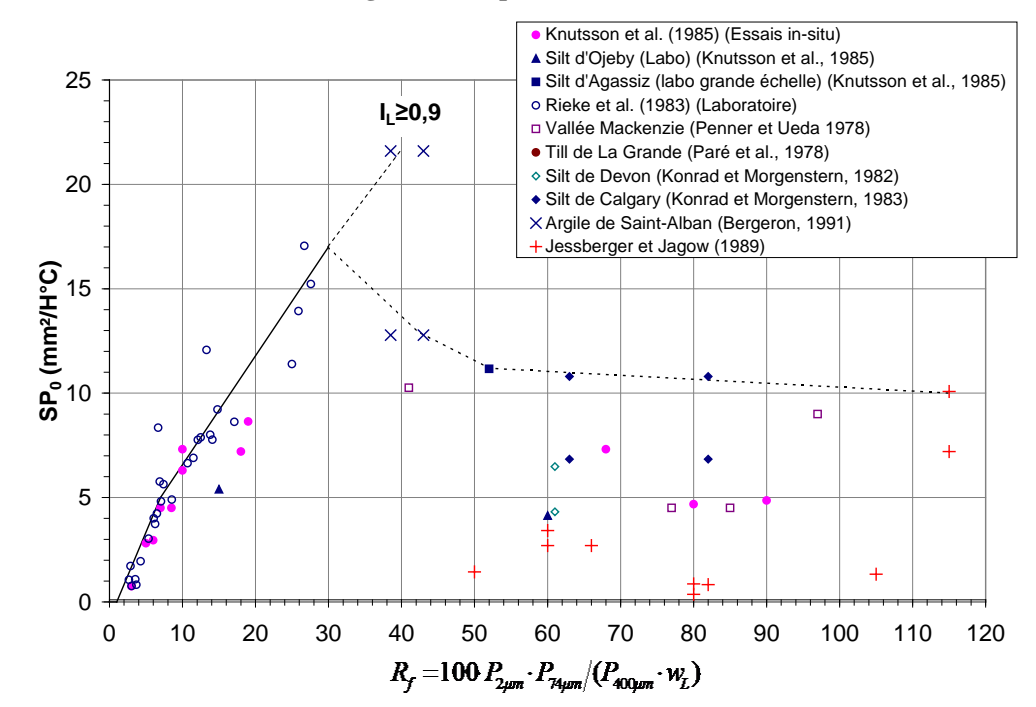

<span id="page-48-0"></span>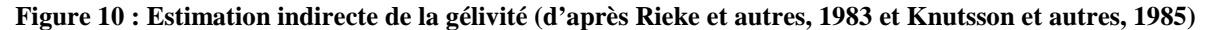

### **10.3.2 Coefficient de surcharge (a)**

Le coefficient de surcharge varie typiquement entre 1 et 20 MPa<sup>-1</sup> et peut être mesuré sur demande pendant l'essai de congélation LC 22-331. La [Figure 11](#page-49-0) montre que le gonflement au gel des sols plus grossiers tend à être plus sensible à la surcharge. La relation suivante, proposée par Konrad (2005), permet de tirer un constat similaire pour différents assemblages de particules fines :

$$
a \approx 5 \cdot d_{50FF}^{0.45}
$$

#### **Équation 16**

### où  $d_{50FF}$ : diamètre moyen des particules fines (passant 80 $\mu$ m)

La [Figure 12,](#page-49-1) qui n'est qu'une représentation graphique de [l'Équation 15,](#page-44-0) montre l'effet du coefficient de surcharge sur l'indice SP. On peut y lire par exemple qu'un coefficient de 10 MPa<sup>-1</sup> a pour effet de réduire la gélivité de 40 % sous une pression de 50 kPa, c'est-à-dire lorsque le sol est surmonté d'une structure de chaussée d'environ 2 m d'épaisseur totale.

<span id="page-49-0"></span>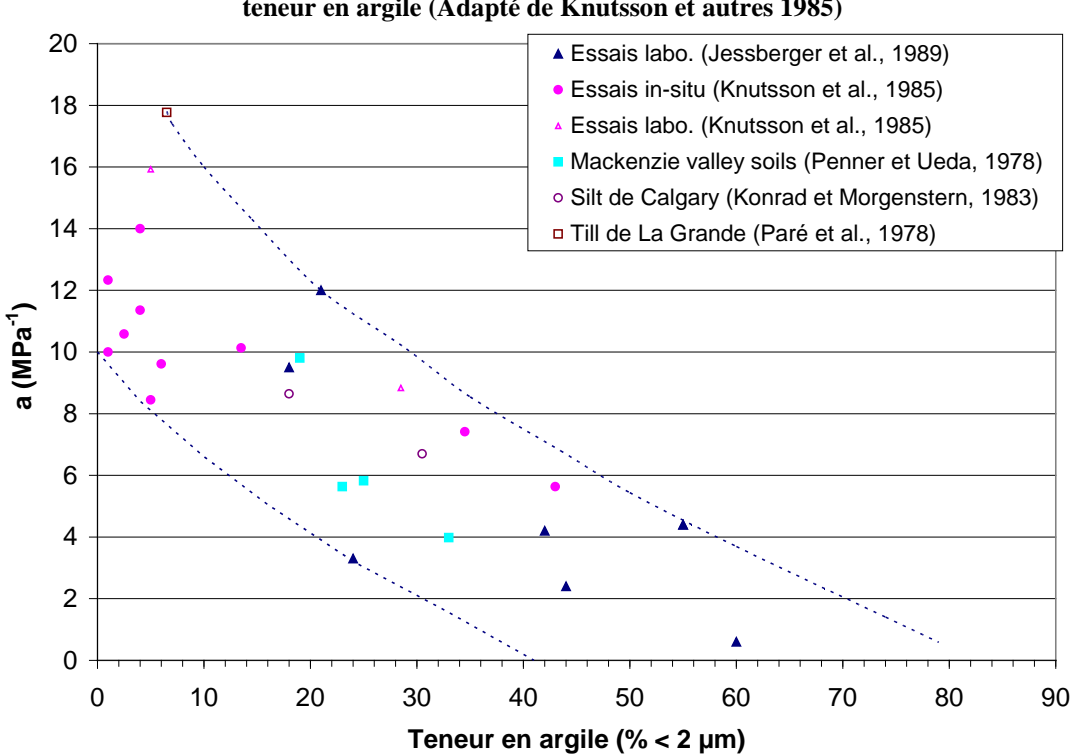

**Figure 11 : Valeurs typiques du coefficient de surcharge en fonction de la teneur en argile (Adapté de Knutsson et autres 1985)**

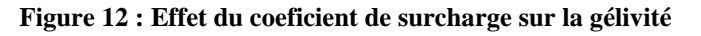

<span id="page-49-1"></span>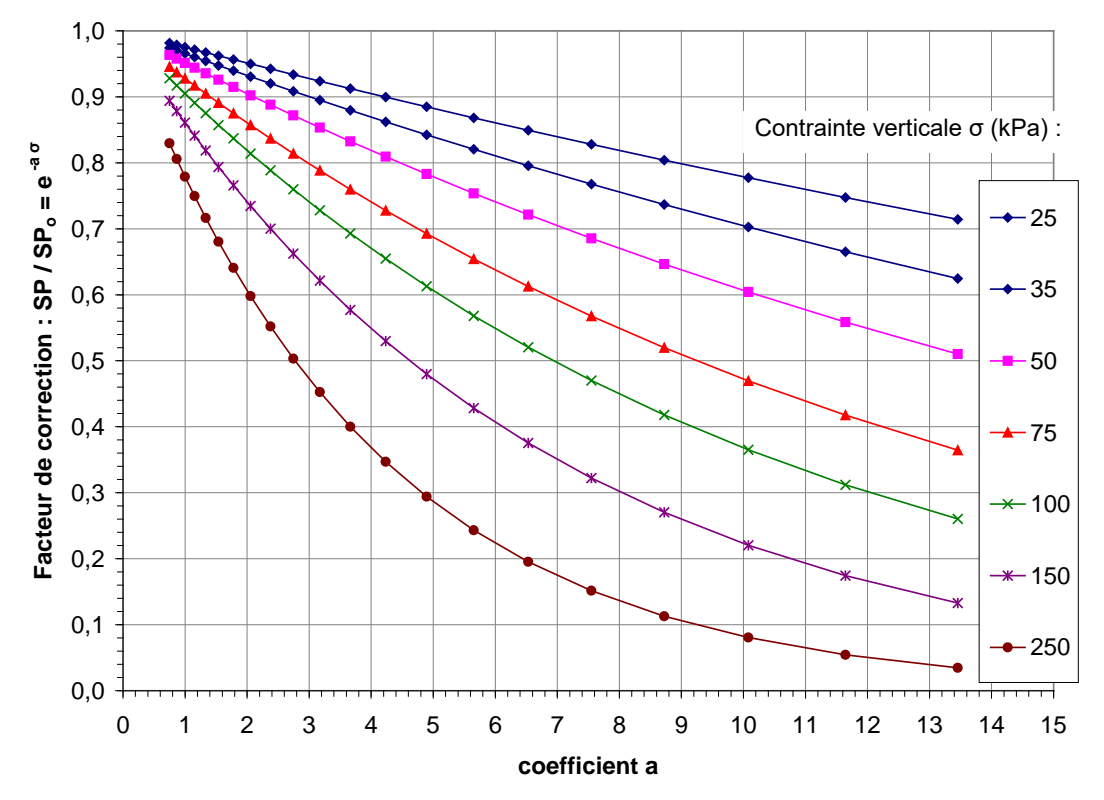

### **10.3.3 Sol argileux varvé ou ayant un indice de liquidité élevé (IL ≥ 0,9)**

L'indice de liquidité d'un sol se définit par  $I_L = (w-w_0)/(w_L-w_0)$ . Les sols dont l'indice de liquidité avoisine une valeur de 0,9 et plus sont très structurés et gorgés d'eau. Ce sont des sols qui n'ont jamais connu de cycle de gel-dégel depuis leur déposition initiale. Ils sont relativement fréquents dans les déblais argileux du Québec, en dessous de la croûte de surface. De tels sols ont un indice de gélivité extrêmement élevé  $(SP_0 \approx 16$  à 20 mm/H<sup>o</sup>C), et occasionnent des tassements importants durant leur premier dégel.

Le tassement au premier dégel est de l'ordre de 30 %, sous une pression de 25 kPa (Bergeron, 1991). Cette problématique peut justifier le dimensionnement d'une protection totale contre le gel. Il faut noter qu'avec ce tassement, le premier cycle de gel-dégel fait baisser sensiblement l'indice de liquidité. Le potentiel de ségrégation peut se trouver réduit de moitié après le premier cycle de gel-dégel, et tend à se stabiliser à environ 25 % de sa valeur initiale après quatre cycles. Les premiers cycles de gel-dégel ont donc pour effet de stabiliser le sol, et démarrent en quelque sorte la formation d'une nouvelle croûte de surface.

Pour cette raison, il est recommandé de laisser geler ces sols durant un hiver avant de construire le revêtement d'une chaussée. Il faut alors prévoir de déneiger la surface durant l'hiver, et idéalement de charger la structure granulaire au plus tôt durant le printemps ou le dégel.

## **10.4 – Conductivité thermique (K)**

La conductivité thermique (K) est une constante qui caractérise le comportement des matériaux au moment du transfert de chaleur par conduction, c'est-à-dire sans déplacement appréciable de matière. Elle représente la chaleur transférée par unité de surface, dans une unité de temps sous un gradient de température (W/m°C).

La valeur pour un sol dépend de la conductivité de chacun de ses constituants (minéraux, eau, glace, air, bitume, etc.) et de leur proportion volumétrique respective. On sépare la conductivité thermique du sol non gelé (Ku) de celle du sol gelé (Kf) à cause de la différence importante séparant l'eau (Kw=0,6) de la glace (Kg=2,24).

La conductivité thermique se mesure directement en laboratoire, mais l'utilisation d'un modèle empirique est en pratique jugée satisfaisante. Le logiciel CHAUSSÉE 2 supporte une série de modèles dont celui de Kerstern (1949) qui est le plus connu et le plus répandu. La bibliothèque de données par défaut contient toutefois une configuration axée sur les modèles de Côté et Konrad (2005a et 2005b) qui sont dorénavant jugés comme étant mieux adaptés et plus précis.

### **10.4.1 Conductivité thermique (Ks) et masse volumique (**r**s) des particules solides**

Le modèle de Côté et Konrad (2005a et 2005b) permet de tenir compte de la conductivité thermique des grains solides (Ks) lorsqu'on connaît leur composition minéralogique. La masse volumique des solides  $(\rho_s)$  permet quant à elle de préciser les calculs de porosité et de saturation au moment de séparer les différents constituants du matériau (minéraux, eau, glace, air, bitume).

Ces deux paramètres sont accessibles en mode d'utilisation de niveau *Approfondi*, lorsqu'on appuie sur les boutons gris situés sous les colonnes Ku et  $\rho_d$  du module GEL. Le [Tableau 10](#page-51-0) présente une liste de valeurs de conductivité thermique (Ks) et de masse volumique ( $\rho_s$ ) qui permet de tenir compte de la minéralogie des particules solides. Il est utile de savoir que près des deux tiers des pierres concassées du Québec sont de nature calcaire. Il faut noter par contre que les dolomies, grès, quartzites et autres roches riches en quartz auront tendance à augmenter la pénétration du gel. Il est aussi possible d'utiliser l'approximation de Johansen (1975) lorsque la fraction en quartz (q) est connue [\(Équation 17\)](#page-51-1). Une moyenne géométrique peut aussi être faite à l'extérieur du logiciel pour déterminer un Ks qui tienne compte de tous les minéraux. (Consulter Côté et Konrad, 2005)

$$
K_s = 2^{(1-q)}7.7^q
$$
 lorsque q > 0.2  

$$
K_s = 3^{(1-q)}7.7^q
$$
 lorsque q \le 0.2

**Équation 17**

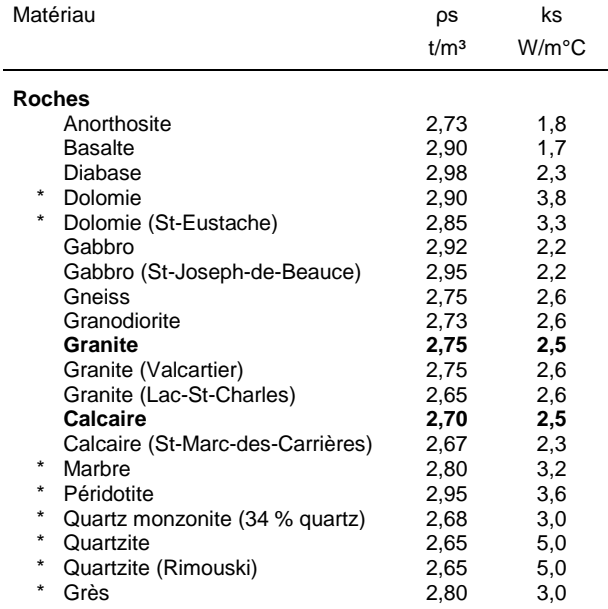

#### <span id="page-51-1"></span><span id="page-51-0"></span>**Tableau 10 : Conductivité thermique et masse volumique des particules solides**

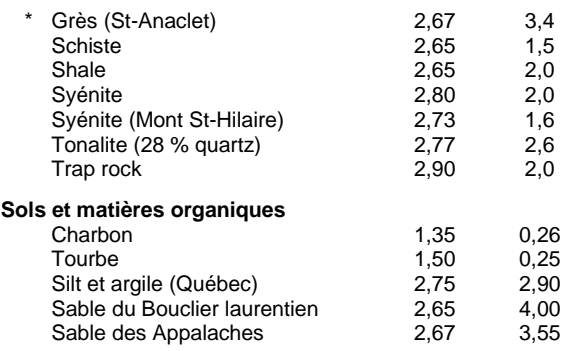

## **10.5 – Chaleur latente de fusion (Lf)**

La chaleur latente de fusion est la quantité d'énergie nécessaire à une quantité de matière pour qu'elle passe de l'état solide à l'état liquide, ou la quantité d'énergie dégagée au cours du processus inverse. Cette transformation a lieu à température et pression constantes. La chaleur latente de fusion de l'eau (Lw) est de 334MJ/m<sup>3</sup> (92778 Wh/m<sup>3</sup>). Le logiciel CHAUSSÉE 2 calcule la valeur Lf à considérer pour chaque couche en fonction de la quantité d'eau qui gèle dans le sol :

$$
L_{f}=(w_{f})\cdot L_{w}\rho_{d}/\rho_{w}
$$

**Équation 18**

### **10.6 – Masses volumiques et volumétrie**

Le module GEL considère les matériaux comme un milieu poreux composé d'un assemblage de particules solides, d'eau, de glace, d'air et de bitume. Les paramètres classiques d'ingénierie et de mécanique des sols sont retenus à la place du volume d'occupation de chaque constituant.

|                 | solides        | bitume          | eau          | glace                    | air          |
|-----------------|----------------|-----------------|--------------|--------------------------|--------------|
| Masse volumique | $\rho_{\rm s}$ | $\rho_b = 1,02$ | $\rho_w = 1$ | $\rho_i = \rho_w / 1,09$ | $\rho_a = 0$ |
|                 | $\rho_d$       |                 |              |                          |              |
| Proportion      |                |                 | wu           | wf                       | $n(1-Sr)$    |
|                 | 1-n            | Vbe             |              |                          |              |

**Tableau 11 : Variables et constantes associées aux constituants des matériaux**

Les intrants au logiciel sont les suivants :

 $p_d$  = masse volumique sèche (tonnes/m<sup>3</sup>) (solides + bitume vs volume total)

 $p_s$  = masse volumique des particules solides (tonnes/m<sup>3</sup>)

w = teneur en eau, lorsque le sol n'est pas gelé (kg eau/kg solides)

Vbe = volume de bitume effectif, excluant le volume de bitume absorbé par les granulats et exprimé en pourcentage par rapport au volume sans vides interstitiels (Langlois, 2003).

Les calculs affichés sont les suivants :

 $n =$  porosité (proportion du volume interstitiel total : air + eau)

$$
n = 1 - \frac{\rho_d}{\rho_s + V_{be}(\rho_b - \rho_s)}
$$

**Équation 19**

 $S<sub>r</sub>$  = saturation (proportion du volume interstitiel occupé par l'eau)

$$
Sr = \frac{w \cdot \rho_d}{n \cdot \rho_w} \le 1
$$

**Équation 20**

wu = teneur en eau non gelée (kg/kg) (voir l'[Équation 21](#page-54-0)) wf = teneur en eau gelée (kg/kg) (voir l'[Équation 21](#page-54-0))

Par ailleurs, la somme des fractions volumiques de chaque constituant doit physiquement être toujours égale à 1 (100 % du volume total). Cela implique que la porosité et le degré de saturation calculés doivent être compris entre 0 et 100 % et que la masse volumique sèche doit être compatible avec la masse volumique des particules solides. Les matériaux sont aussi soumis à d'autres contraintes physiques comme une plage de porosité limitée par la granulométrie et la forme des particules. Le logiciel fait ces vérifications et colorie les cases problématiques en orange lorsqu'une combinaison de données paraît clairement irréaliste. L'utilisateur doit alors ajuster au moins un de ces paramètres pour rétablir la situation de façon à éteindre les lumières orange.

### **10.7 - Surface spécifique (Ss) et teneur en eau gelée (wf) ou non gelée (wu)**

La subdivision de la teneur en eau (W) en portions gelée et non gelée (Wf et Wu) s'applique au sol en condition gelée. Ce n'est pas nécessairement toute l'eau contenue dans un sol qui gèle lorsque sa température descend sous le point de congélation. Le film d'eau adsorbée que l'on trouve dans les sols fins est plus difficile à geler que l'eau libre. La quantité d'eau gelée dépend de la surface spécifique du sol (Ss) et de sa température. Le logiciel CHAUSSÉE 2 utilise à cet effet la relation empirique mise au point par Anderson et Tice (1972) :

$$
w_u = 0.01 \cdot e^{\left(0.2618 + 0.5519 \cdot \ln(S_s) - 1.449 \cdot \ln(-T) \cdot S_s^{-0.264}\right)} \leq w
$$
  

$$
w_f = w - w_u
$$

#### **Équation 21**

<span id="page-54-0"></span>Une température fixe de - 3°C est utilisée pour les sols gelés, considérant que seuls les sols de support possèdent un film d'eau adsorbée significatif. Les teneurs en eau gelée et non gelée interviennent dans le calcul de la conductivité thermique du sol gelé (Kf), dans le calcul de la chaleur latente de fusion (Lf) ainsi que dans le calcul du gonflement interstitiel  $(h_0)$ .

La surface spécifique et la teneur en eau non gelée sont visibles en mode d'utilisation de niveau *Approfondi*, lorsqu'on appuie sur le bouton situé sous la colonne des teneurs en eau. Il ne faut pas confondre la surface spécifique du sol (Ss) utilisée à cet endroit et la surface spécifique des particules fines (Ss<sub>EF</sub>) pouvant servir au calcul de l'indice de gélivité (SP<sub>0</sub>). Il est possible de basculer entre la teneur en eau non gelée massique (Wu) et volumique (Qu) lorsqu'on clique sur l'étiquette de titre de cette colonne.

### **10.8 - Étalonnage du calcul avec des mesures de terrain**

Le code de calcul du logiciel et la bibliothèque de paramètres par défaut ont été minutieusement préparés et validés pour réduire les imprécisions dans les limites du possible. La simulation théorique peut tout de même présenter certains écarts avec la réalité d'un site donné.

Il est possible d'effectuer un étalonnage spécifique à partir du comportement réel sur le terrain. Il s'agit dans ce cas d'entrer toutes les informations connues sur les matériaux et sur le climat (voir section 8.2.2), et de déduire les inconnues par tâtonnement de façon que la simulation reproduise fidèlement des mesures de profondeur du gel et de soulèvement. On désigne ce procédé sous le nom de calcul inverse ou rétrocalcul. Cela permet d'augmenter la fiabilité des calculs ultérieurs, où l'on modifie les données climatiques et la structure de la chaussée en fonction des scénarios d'intervention envisagés. La procédure recommandée a été résumée dans un bulletin d'information technique à l'intention des chargés de projets (Info DLC, 2010).

En plus d'allouer la modification des paramètres, le logiciel permet d'afficher les résultats en parallèle avec des mesures de profondeur du gel et de soulèvement. Cet affichage se fait à l'intérieur du graphe, visible lorsqu'on active la case « Graphe » située dans le coin inférieur gauche de l'onglet GEL. Ce graphe [\(Figure 13\)](#page-55-0) affiche les données de températures de l'hiver simulé, la ligne de pénétration du gel, ainsi que le soulèvement de la surface et de toutes les interfaces des couches de la chaussée. Un bouton muni de deux petites flèches situé au centre de la barre grise sous le graphique permet aussi d'afficher un tableau déroulant pouvant contenir les mesures de profondeur du gel et de soulèvement. Les mesures, inscrites par l'utilisateur à l'intérieur de ce tableau, s'affichent sur le graphe sous la forme de points discontinus, permettant de visualiser l'arrimage entre les mesures réelles et la simulation théorique. La section 8.2.2 explique comment entrer et choisir les données de températures pour l'hiver durant lequel les mesures ont été prises. Un autre bouton situé à gauche de la barre grise permet d'alterner entre le tableau de saisie des mesures et le tableau de rapport journalier du modèle de calcul.

<span id="page-55-0"></span>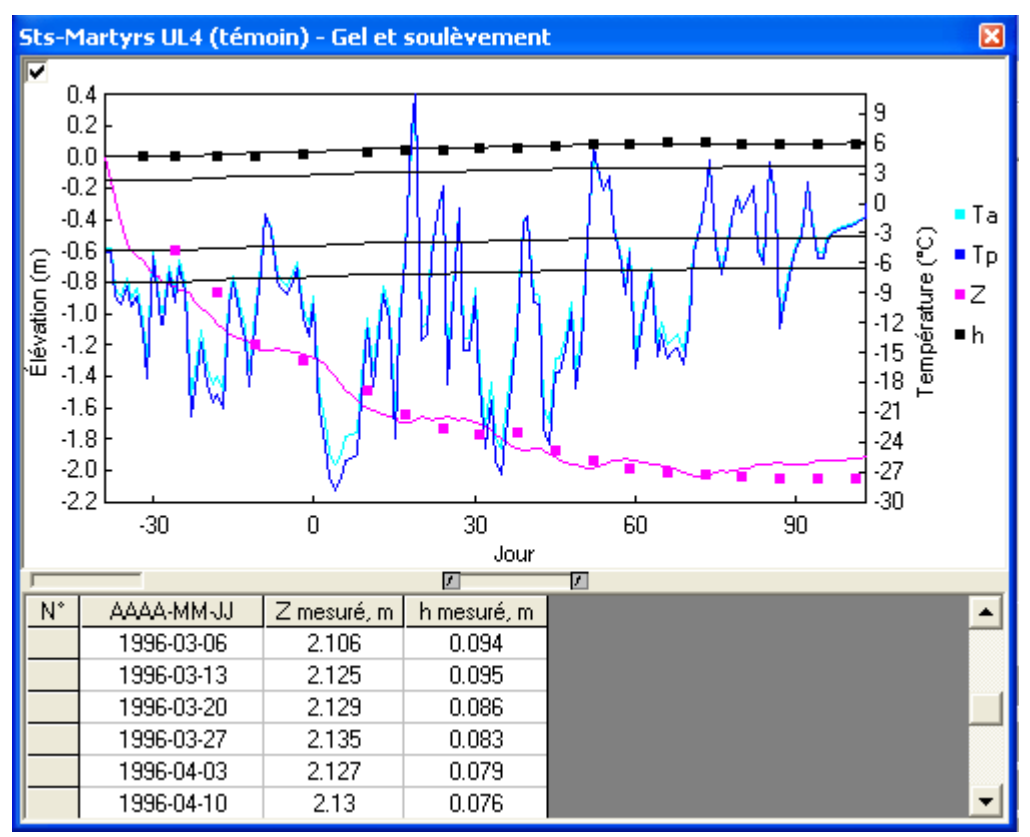

**Figure 13 : Graphe d'affichage du module GEL**

## **11 - CRITÈRE DE GEL DE 1994**

L'usage des critères de protection au gel de 1994 est recommandé pour baliser les épaisseurs de la chaussée en complémentarité avec le critère de soulèvement admissible issu du chapitre précédent.

Le critère de protection partielle fournit l'épaisseur totale minimale de la structure de chaussée. La règle de détermination des profondeurs « P » pour transitions, Norme II-1.8 (Tableau 1.8-1), y est aussi mise en parallèle

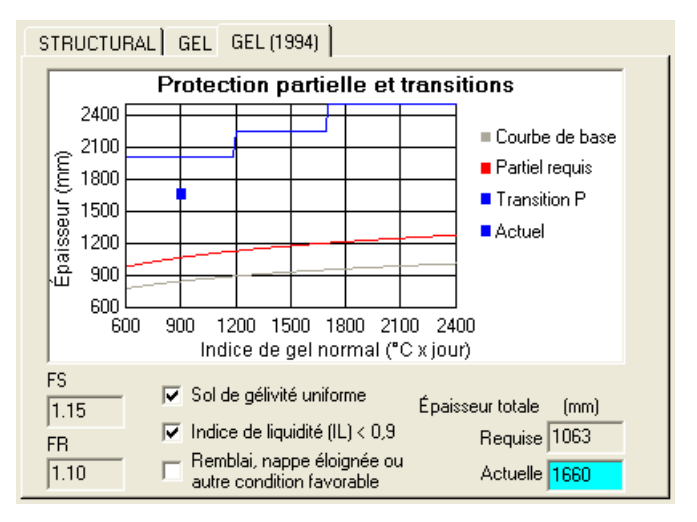

pour fins de comparaison. Cette profondeur P n'est pas encore une protection totale, mais l'expérience indique qu'elle est suffisante pour remédier à pratiquement tous les problèmes de soulèvements différentiels, y inclus par exemple les sols hétérogènes et les situations délicates où il faut raccorder la chaussée sur un point immobile comme une coupe de roc ou un tablier de pont. Une protection plus grande peut toutefois être nécessaire en présence d'une argile varvée ou ayant un indice de liquidité élevé ( $I<sub>L</sub> ≥ 0,9$ ).

Le critère de gel de 1994 conduit vers une protection partielle, considérant qu'une protection totale serait trop coûteuse avec les grandes profondeurs atteintes par le gel dans l'ensemble du Québec. Ce critère consiste en une règle d'expérience, établie à partir de la méthode de protection contre le gel de Travaux Publics Canada (1992). Il s'agit d'une courbe, initialement développée au début des années 50, permettant d'estimer une protection partielle correspondant à environs la moitié de la profondeur de pénétration du gel (Armstrong et al., 1963). Ce critère s'avère depuis longtemps efficace pour permettre de récolter un comportement au gel raisonnablement acceptable pour la plupart des cas (Rioux, 1999). L'adaptation du MTQ reprend une variante de cette courbe de base [\(Figure 14\)](#page-57-0) qui précise l'épaisseur totale de chaussée exigée en fonction de l'indice de gel normal. Le résultat de cette courbe est ensuite multiplié par un facteur en fonction du type de route (FR) et un facteur en fonction du type de sol (FS). La méthode prévoit aussi la possibilité de réduire l'épaisseur de 15 % lorsque des conditions favorables existent sur le site (infrastructure en remblai, nappe d'eau éloignée, etc.).

<span id="page-57-0"></span>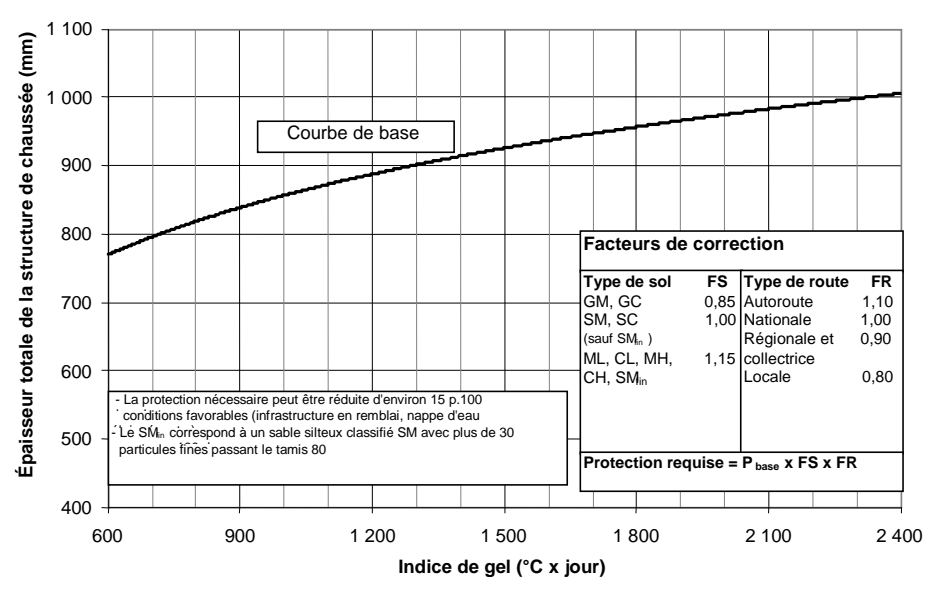

**Figure 14 : Protection partielle contre le gel (approche de 1994)**

**Protection contre le gel**

L'expérience indique que la [Figure 14](#page-57-0) conduit à des comportements au gel qui étaient jugés acceptables dans la majorité des cas, avec des périodes de conception de 15-20 ans, avec des sols homogènes et en excluant les argiles varvées ou à fort indice de liquidité. Elle ne fournit, par contre, aucune indication sur les soulèvements au gel. La protection est qualifiée de partielle étant donné qu'elle indique une épaisseur de chaussée inférieure à la profondeur de pénétration du gel. Le tableau suivant indique le pourcentage de protection typique qu'on peut déduire lorsqu'on divise l'épaisseur de la chaussée par la profondeur du gel.

| Indice de gel              | Route   | <b>Autoroute</b> |
|----------------------------|---------|------------------|
| normal                     | locale  |                  |
| $(^{\circ}C \times jours)$ | $(\% )$ | $(\%)$           |
| 800                        | 60      | 80               |
| 1 200                      | 50      | 70               |
| 2 0 0 0                    | 40      | 60               |

**Tableau 12 : Pourcentages de protection contre le gel (méthode de 1994)**

**IMPORTANT :** Si le sol de support comporte des poches de sol très sensibles au gel, mais de faible étendue, elles doivent être déblayées pendant les travaux de construction, sur une profondeur d'au moins un mètre, mais de préférence, sur toute la profondeur de pénétration du gel. Les matériaux de remblai utilisés doivent être de nature semblable à ceux du sol environnant. Des transitions doivent être réalisées lorsqu'il se produit un changement dans la gélivité du sol de support pouvant causer des soulèvements différentiels $<sup>1</sup>$  $<sup>1</sup>$  $<sup>1</sup>$ .</sup>

Une étude plus approfondie est nécessaire dans les zones en déblai lorsque l'infrastructure est constituée de sols argileux humides présentant un indice de liquidité (IL) supérieur à 0,9, ou lorsque des argiles varvées sont présentes dans les sols d'infrastructure.

Notons que si des risques de remontée de particules fines en provenance des sols d'infrastructure existent en raison de la granulométrie des matériaux de sous-fondation, une couche anticontaminante ou une membrane géotextile peut être nécessaire au-dessus des sols d'infrastructure.

La protection contre le gel peut être omise pour certaines routes temporaires, ou lorsque le sol de support est composé de sable ou de gravier contenant moins de 10 % de matériau passant le tamis de 80µm.

 $\overline{\phantom{a}}$ 

<span id="page-58-0"></span> $<sup>1</sup>$  Une case « Sol homogène » a été ajoutée dans le logiciel CHAUSSÉE 2 pour rendre cette directive plus</sup> évidente. Lorsque décochée, la courbe de protection partielle disparaît de sorte que la courbe de profondeur P, pour transitions, devient alors effective.

## **12 - NORME POUR LES ROUTES À FAIBLE TRAFIC**

Dans le cas des routes à faible trafic, il est possible d'utiliser les tableaux 2.5-1 à 2.5-4 de la norme II-2.5 au lieu du logiciel. Cela est possible lorsque toutes les conditions suivantes sont remplies :

- DJMA projeté < 5 000
- Véhicules lourds / jour / voie < 250
- ÉCAS / an / voie < 150 000

Il n'y a quand même aucune contre-indication à utiliser le logiciel CHAUSSÉE lorsque cette situation se présente. Les deux méthodes peuvent toutefois conduire à un résultat différent. Le logiciel permet de tenir compte d'un plus grand nombre de variables particulières au projet, ce qui permet une conception plus optimisée. Il faut aussi noter que la norme est calculée avec le logiciel CHAUSSÉE. Cela implique qu'il peut y avoir des périodes de transition durant lesquelles la mise à jour du logiciel est en avance. Les critères de conception normalisés sont spécifiés dans le tableau 2.4-1 de la norme.

L'outil ÉCAS du logiciel peut aussi être utilisé pour effectuer le calcul du « DJMA projeté » ainsi que du « DJMA projeté et corrigé » comme définis dans le tableau 2.5-4 de cette norme.

La norme est publiée en ligne sur le site Internet des Publications du Québec : [www.publicationsduquebec.gouv.qc.ca,](http://www.publicationsduquebec.gouv.qc.ca/) dans Produits en ligne → Ouvrages routiers → Collection Normes – Ouvrages routiers  $\rightarrow$  Tome II - Construction routière  $\rightarrow$  chapitre 2 - Structures de chaussées.

# **13 - RÉFÉRENCES BIBLIOGRAPHIQUES**

Principaux liens utiles du ministère des Transports (normes, devis types, documents contractuels, guides, manuels, bulletins Info DLC, etc.) :

- [https://www.publicationsduquebec.gouv.qc.ca](https://www.publicationsduquebec.gouv.qc.ca/) (section Produits en Ligne  $\rightarrow$  Ouvrages routiers)
- https://www.transports.gouv.gc.ca (section Entreprise  $\rightarrow$  Zones des fournisseurs)
- 1. AASHO (1962) *Special Report 61A-61G : AASHO Road Test.* HRB, National Research Council, Washington DC..
- 2. AASHTO (1986, 1993) *Guide for Design of Pavement Structures.* Washington DC..
- 3. ARMSTRONG, M.D. et T.I. CSATHY (1963) Frost Design Practice in Canada Highway Research Record no 33, 1963, pp 170-201.
- 4. BOUSSINESQ, J. (1885) "Application des potentiels à l'étude de l'équilibre et du mouvement des solides élastiques." Gauthier Villars, Paris, France.
- 5. CAMTECH CONSULTANTS INC. (2001) « Étude d'impact des restrictions de charge en période de dégel sur l'économie du Québec », CAMTECH consultants inc., Groupe Conseil Génivar.
- 6. ANDERSON, D.M., et A.R.TICE (1972). « Predicting unfrozen water contents in frozen soils from surface area measurements », *Highway Research Record,* 393, 12-18.
- 7. BERGERON, G. (1991). « Effet des cycles de gel-dégel sur la capacité portante et la structure interne d'un sol argileux », mémoire de maîtrise, Université Laval.
- 8. CORBIN G., et G. GONTHIER (1998). « Étude d'impact des nouvelles normes de charges et dimensions de 1998 sur le camionnage lourd au Québec », Ministère des Transports, Gouvernement du Québec, décembre 1998.
- 9. CÔTÉ, J., et J.-M. KONRAD (2005a). « Thermal conductivity of base-course materials » NRC Canada, *Canadian Geotechnical Journal,* n°42, p. 61-78 : [http://pubs.nrc-cnrc.gc.ca/cgi](http://pubs.nrc-cnrc.gc.ca/cgi-bin/rp/rp2_abst_e?cgj_t04-081_42_ys_yf_cgj1-05)[bin/rp/rp2\\_abst\\_e?cgj\\_t04-081\\_42\\_ys\\_yf\\_cgj1-05](http://pubs.nrc-cnrc.gc.ca/cgi-bin/rp/rp2_abst_e?cgj_t04-081_42_ys_yf_cgj1-05)
- 10. CÔTÉ, J., et J.-M. KONRAD (2005b). « A generalized thermal conductivity model for soils and construction materials », NRC Canada, *Canadian Geotechnical Journal,* n°42, p. 443-458 : [http://pubs.nrc-cnrc.gc.ca/cgi-bin/rp/rp2\\_abst\\_e?cgj\\_t04-106\\_42\\_ns\\_nf\\_cgj2-05](http://pubs.nrc-cnrc.gc.ca/cgi-bin/rp/rp2_abst_e?cgj_t04-106_42_ns_nf_cgj2-05)
- 11. CÔTÉ, J., et J.-M. KONRAD (2009). "Un modèle régional de flux thermique sous le front de gel pour le design thermique des chaussées en conditions nordiques", Rapport CREIG-S10, Chaire de Recherche sur l'Exploitation des Infrastructures soumises au Gel, Département de Génie civil, Université Laval, Janvier 2009.
- 12. DARTER, M.I., et autres (1985). *Portland Cement Concrete Pavement Evaluation System (COPES),* NCHRP Report 277, Transportation Research Board.
- 13. DORÉ, G., et autres (2005). « Méthode de conception des chaussées en milieu municipal : développement de critères et application dans une méthode mécanisto-empirique », Congrès Infra 2005, Montréal, Québec.
- 14. ENVIRONNEMENT CANADA : [www.climat.meteo.gc.ca](http://www.climat.meteo.gc.ca/)
- 15. GUSTAVSSON, H., E. SLUNGA et S. SAARELAINEN. (1999). « Finnish frost design concept of roads », Geotechnical engineering for transportation infrastructure. Proceedings of the 12th European conference on soil mechanics and geotechnical engineering, Amsterdam, June 2: 1359- 1366.
- 16. HALL, K. D., et R. P. ELLIOT. (1992). « ROADHOG A Flexible Pavement Overlay Design Procedure ».Transportation Research Record, Washington DC, TRB.1374, p. 9-18.
- 17. Info DLC (2002). « Le potentiel de ségrégation et la gélivité des sols » *Bulletin d'information technique*, vol. 7, n° 2, février 2002, Ministère des Transports du Québec.
- 18. Info DLC (2003). « Prise en compte du givrage dans la conception des chaussées comprenant un isolant thermique », *Bulletin d'information technique*, vol. 8, n° 12, décembre, Ministère des Transports du Québec.
- 19. Info DLC (2010). « Étude de la gélivité sur chaussée existante » *Bulletin d'information technique*, vol. 15, n° 4, décembre 2010, Ministère des Transports du Québec.
- 20. JOHANSEN, O. (1975) « Thermal conductivity of soils » Ph.D. thesis, University of Trondheim, Norway, US Army Corps of Engineers, Cold Regions Research and Engineering Laboratory, Hanover, New Hampshire, CRREL Draft English Translation 637.
- 21. KERSTERN, M.S. (1949) « Laboratory research for the determination of the thermal properties of soils » Research Laboratory Investigations, Engineering Experiment Station, University of Minnesota, Minneapolis, Technical report 23.
- 22. KNUTSSON S., L. DOMASCHUK et N. CHANDLER (1985). « Analysis of large scale laboratory and in situ frost heave tests » Proc. Of the 4th Int. Symp. On ground freezing, Sapporo, p.65-70.
- 23. KONRAD, J.-M. (1998). « Méthodologie pour la conception de chaussées urbaines sur sols gélifs » *Revue Géoglobe,* Automne 1998, pp. 12-15.
- 24. KONRAD, J.-M. (2005). « Estimation of the segregation potential of fine-grained soils using the frost heave response of two reference soils » *Can. Geotech. Journal,* 42, p. 38-50: [http://pubs.nrc](http://pubs.nrc-cnrc.gc.ca/)[cnrc.gc.ca/](http://pubs.nrc-cnrc.gc.ca/)
- 25. KONRAD, J.M., et N.R. MORGENSTERN (1980). « A mechanistic theory of ice lens formation in fine-grained soils », *Canadian Geotechnical Journal,* Vol. 17, p 473-486.
- 26. KONRAD, J.M., et N.R. MORGENSTERN (1983). « Frost susceptibility of soils in terms of their segregation potential », Proceedings of the 4<sup>th</sup> Intl. Conference on Permafrost, University of Alaska and National Academy of Sciences, National Academy Press, Washington DC.
- 27. KONRAD, J.M, et M. ROY (1999). « Flexible pavements in cold regions : a geotechnical perspective », Canadian Geotechnical Journal, 37(3) : 689 :699.
- 28. LADANY, B. (1996). « La conception et la réhabilitation des infrastructures de transport en régions nordiques », *Études et Recherches en transport,* Transports Québec.
- 29. LANGLOIS, P. (2003). « Enrobés. Formulation selon la méthode LC ». Gouvernement du Québec.
- 30. LEROUEIL, S., F. TAVENAS et J.P. LE BIHAN (1983) « Propriétés caractéristiques des argiles de l'est du Canada », Canadian Geotechnical Journal, 20(4) : 681 :705.
- 31. MEEUS, J. (1991). *Astronomical Algorithms*. William-Bell Inc..
- 32. Normes Ouvrages routiers (Tomes I à VII), Les Publications du Québec. Documentation en ligne sur Internet : [www.publicationsduquebec.gouv.qc.ca](http://www.publicationsduquebec.gouv.qc.ca/)
- 33. RIEKE R.D., T.S. VINSON et D.W. MAGEAU (1983). « The role of specific surface area and related index properties in the frost heave susceptibility of soils », 4th Intl. Conference on Permafrost, Fairbanks, Alaska.
- 34. RIOUX, N. (1999). « Impacts du gel sur les chaussées au Québec », *Revue Innovation Transport,*  $n^{\circ}$  4, p. 13-6 (février).
- 35. SAARELAINEN, S. (1992). « Modelling frost heaving and frost penetration in soils at some observation sites in Finland. The SSR model », Espoo 1992, VTT, VTT publications 95, Technical research centre of Finland, 120 p.
- 36. SAVARD Y., et autres (2004). « Amélioration de la performance des chaussées souples 1992-2002 (construction ou reconstruction) »,  $39^e$  Congrès annuel de l' l'Association québécoise du transport et des routes (AQTR), Québec, Canada.
- 37. SEROTA, S., et A. JANGLE (1972). « A Direct Reading Pocket shear vane, Transaction of the American Society of Agricultural Engineers », *Civil Engineering*, n° 42, p. 73-76.
- 38. SERVICE DES CHAUSSÉES (1995). « Dimensionnement structural des chaussées »*.* Notes de cours, ministère des Transports du Québec (mars).
- 39. ST-LAURENT, D. et P. LANGLOIS (2006). « Potentiel pour des chaussées bitumineuses à durée de vie prolongée », 41<sup>e</sup> congrès annuel de l'Association québécoise du transport et des routes (AQTR) (avril).
- 40. THOMPSON, M. R. (1989). « ILLI-PAVE Based NDT Analysis Procedures. Nondestructive Testing of Pavements and Backcalculation of Moduli », ASTM STP 1026. Eds. A. J. Bush III et G. Y. Baladi. Philadelphia, p. 487-501.
- 41. TRANSPORTS QUÉBEC (2010). *Normes – Ouvrages routiers, Construction routière.* Tome II, chapitre 2, « Structures de chaussées », Les Publications du Québec.
- 42. TRANSPORTS QUÉBEC (2004). *Guide d'utilisation des géosynthétiques de séparation et de renforcement des chaussées*, Les Publications du Québec.
- 43. TRAVAUX PUBLICS CANADA (1992) « Manual of pavement structural design ASG-19 (AK-68-12) Manuel sur la conception des chaussées » Service Architecture et Génie, Transport aérien, Canada.
- 44. VON QUINTUS H., et B. KILLINGSWORTH (1997a). « Design Pamphlet for the Determination of Layered Elastic Moduli in Support of the 1993 AASHTO Guide for the Design of Pavement Structures », publication no. FHWA-RD-97-077.
- 45. VON QUINTUS H., et B. KILLINGSWORTH (1997b). « Design Pamphlet for the Determination of Design Subgrade in Support of the 1993 », publication no. FHWA-RD-97-083.

## **14 - POUR COMMUNIQUER AVEC NOUS**

Vous pouvez joindre la Direction des chaussées à l'adresse suivante pour toute information additionnelle. Nous vous invitons à nous faire connaître vos commentaires et suggestions.

Direction des chaussées Ministère des Transports du Québec 800, Place d'Youville, 14<sup>e</sup> étage Québec (Québec) G1S 4X9

Téléphone : 418 644-0890 Courriel : *logicielchaussee@transports.gouv.qc.ca* Site Internet : *[https://www.transports.gouv.qc.ca](https://www.transports.gouv.qc.ca/)*

# **ANNEXE I**

# **Recyclage à froid des enrobés (RFE)**

## **ANNEXE I - RECYCLAGE À FROID DES ENROBÉS (RFE)**

Le recyclage à froid des enrobés se fait généralement sur une épaisseur de l'ordre de 100 mm (de 85 à 110 mm). Il reste normalement une épaisseur d'enrobé fissuré en dessous de la couche recyclée. Il est recommandé de réaliser les travaux de façon que l'épaisseur non fissurée (nf), qui représente l'épaisseur recyclée plus l'épaisseur du recouvrement, soit supérieure à au moins deux fois l'épaisseur d'enrobé fissuré (f) laissé en place. Cela implique la réalisation d'un planage lorsque l'épaisseur en place est trop élevée. L'objectif de ce critère (rapport nf /  $f > 2$ ) est de réduire la vitesse de remontée des anciennes fissures. Cette problématique est telle qu'il est inutile de prévoir une période de conception supérieure à 20 ans.

L'épaisseur de recouvrement bitumineux doit respecter l'épaisseur minimale indiquée dans la [Figure A 1](#page-65-0) en supplément de l'épaisseur calculée par le logiciel (méthode de l'AASHTO).

<span id="page-65-0"></span>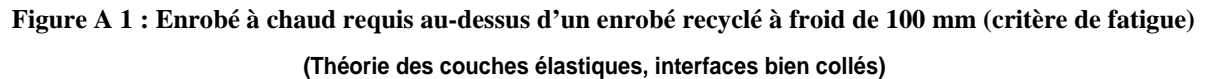

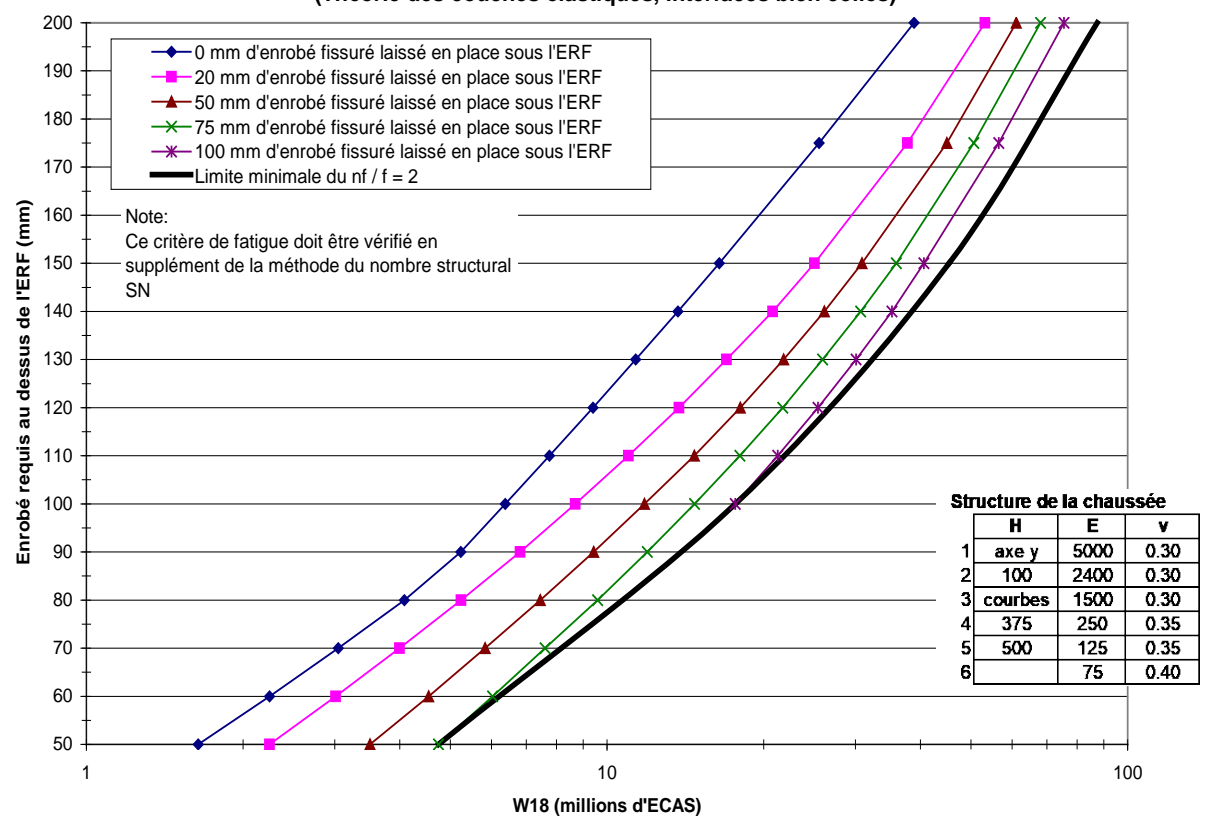

# **ANNEXE II**

**Caractérisation de sol en laboratoire Instructions pour évaluer la gélivité**

# **Caractérisation de sol en laboratoire Instructions pour évaluer la gélivité**

## **Domaine d'application**

Sur les sols d'infrastructure présentant plus de 30 % de particules fines (< 80µm), ou bien aux endroits spécifiés par le demandeur.

Lorsque la quantité de particules passant le tamis requis est insuffisant pour un essai en particulier, il peut être envisagé de combiner deux échantillons de sol identique. Une telle action doit être mentionnée dans le rapport.

## **Méthode 1 : Détermination du potentiel de ségrégation (SP<sub>0</sub>) à l'aide d'un essai de congélation**

Méthode d'essai LC 22-331

Cet essai est disponible à la Direction des matériaux d'infrastructures (DMI) du ministère des Transports et demande un délai minimum d'une semaine. Cette méthode est recommandée à titre d'approche la plus fiable en laboratoire. L'essai est applicable sur tout échantillon de plus de 2,5 kg passant le tamis de 5 mm. La réalisation sur un échantillon non-remanié constitue l'évaluation plus représentative (100 mm de diamètre par 120 mm de hauteur).

Il est aussi possible de mesurer le coefficient de surcharge (a), sur demande, lorsque plus d'un échantillon est disponible. Dans le cas contraire, il faudra poser un coefficient par défaut en se basant sur la granulométrie. (Voir la méthode 2) Il est recommandé de mesurer le SP avec un essai réalisé sous une surcharge près de celle anticipée sur le terrain. Par exemple, une surcharge (σ) de l'ordre de 0,02 MPa (20 kPa) peut être appropriée si on prévoit construire une structure de chaussée d'environ un mètre d'épaisseur au-dessus du sol. Le logiciel CHAUSSÉE utilise la valeur sans surcharge (SP<sub>0</sub>) qu'on peut obtenir avec l'équation suivante :

$$
SP_0 = SP \cdot e^{a \cdot \sigma}
$$

## **Méthode 2 : Corrélation empirique pour la fraction fine**

Cette approche simplifiée est à la portée de tous les laboratoires de sols. Elle vise spécifiquement la fraction fine. Il faut noter que les sols avec une matrice de particules grossières peuvent s'avérer moins gélifs. Il est recommandé de transmettre quelques échantillons témoins à la DMI pour évaluation parallèle (méthode 1) et base de données.

### **2.1- Teneur en eau naturelle**

Méthode d'essai CAN/BNQ 2501-170

### **2.2- Granulométrie du sol et sédimentométrie des particules fines**

Méthode d'essai BNQ 2501-025

Pour la sédimentométrie, fournir le pourcentage correspondant aux diamètres équivalents à 20, 5, 2 et 1 micromètres. Calculer le diamètre moyen «  $d_{50 \text{ FF}}$  » en micromètres de la fraction fine (passant 80µm). La densité relative des particules se mesure suivant la méthode d'essai CAN/BNQ 2501-070, laquelle peut être limitée à un seul essai par couche géologique sur un site donné. S'il est impossible de la mesurer, la valeur par défaut prescrite en l'absence d'expérience locale plus appropriée est de 2,73.

## **2.3- Limite de liquidité au cône suédois et limite de plasticité**

Méthode d'essai CAN/BNQ 2501-092

Il est préférable d'effectuer la méthode de détermination de la limite de liquidité à points multiples, si la quantité de sol le permet.

En présence d'un sol non plastique : inscrire cette information pour la limite de plasticité ( $w_p = n.p.$ ) et réaliser tout de même l'essai pour déterminer la limite de liquidité.

Calculer l'indice de liquidité  $[L = (w-w_p)/(w_L-w_p)]$  et faire ressortir au rapport la présence de tout échantillon dont l'indice IL est supérieur ou égal à 0,9. Ce sont des sols extrêmement gélifs et pouvant produire des tassements importants au cours des premiers cycles de gel-dégel.

## **2.4- Valeur au bleu de méthylène (VB)**

Méthode d'essai BNQ 2560-255 (passant 400µm)

## **2.5-** Calcul de la gélivité des particules fines (SP<sub>0</sub> et a)

 $SP_0 = r \cdot SP_{0 \, ref}$  et  $a = 5 \cdot d_{50 \, FF}^{0.45}$ 

où :

 $SP<sub>0</sub>$  = potentiel de ségrégation sans surcharge (mm<sup>2</sup>/H<sup>o</sup>C)

 $a =$  coefficient de surcharge (MPa<sup>-1</sup>)

$$
r = \left(\frac{SP_0}{SP_{0ref}}\right) = f\left(\frac{S_s}{S_{sref}}, \frac{w}{w_L}\right)
$$
 (Déduire r sur la figure suivante)  

$$
Ss = 20,9\cdot VB \cdot \frac{P400 \mu m}{P80 \mu m} = \text{surface specific (m2/g)}
$$

 $S_{S_{ref}} = 25,95 - 11,78 \cdot \log d_{50FF} \le 25,95 \, m^2 / g$  (Limiter cette valeur à 25,95, maximum)

 $SP_{0\,ref}=20,\!4\!-\!9,\!67\cdot\log d_{50FF}^{}\leq 20,\!4\,$   $mm^2$  /  $^{\circ}C\cdot hrs$  (Limiter cette valeur à 20,4, maximum)

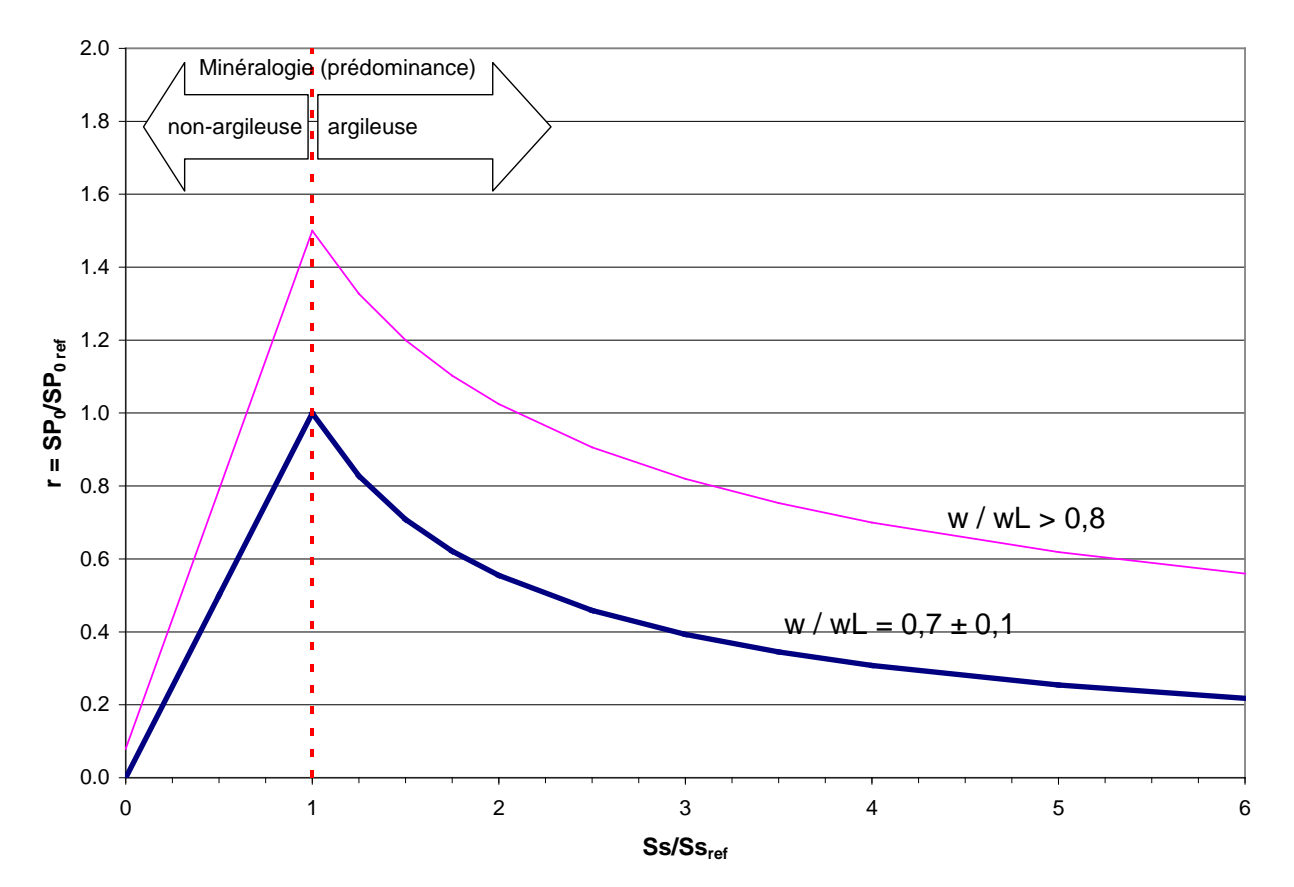

Référence : KONRAD J.-M. (2005). « Estimation of the segregation potential of finegrained soils using the frost heave response of two reference soils». *Can. Geotech. Journal,* 42, p. 38-50.

## **ANNEXE III**

**Isolation des chaussées**

### **ANNEXE III – ISOLATION DES CHAUSSÉES**

### **Références complémentaires**

Il faut consulter les normes et directives suivantes concernant l'utilisation des couches isolantes en polystyrène.

- Norme 14301 « Polystyrène pour construction routière », tome VII, Matériaux, chap. 14 « Matériaux divers »
- Norme « Structures de chaussées », tome II, chap. 2.7 « Isolation des chaussées »
- CCDG, chapitre 12.2 « Sous-fondation de chaussée » (voir les articles traitant du polystyrène)
- Devis type « Clause type relative à la protection contre le gel d'une route existante à l'aide d'un isolant thermique en polystyrène »

Le *Guide de préparation des projets routiers* (Annexe TSC-04) présente aussi des informations complémentaires, ainsi que des abaques de calculs utiles pour le dimensionnement d'une protection totale, y inclus l'isolation d'une conduite enfouie sous une chaussée.

### **Protection contre le givrage**

La protection contre le givrage implique la mise en place d'un recouvrement granulaire minimum de 450 mm. La précision de cette recommandation peut être améliorée à l'aide des informations contenues dans le bulletin Info DLC de décembre 2003 publié sur le site Internet du Ministère [\(www.transports.gouv.qc.ca\)](http://www.transports.gouv.qc.ca/).

Il est de mise d'éviter de commencer ou de terminer la mise en place d'un isolant dans les zones de conduite plus délicates telles que les zones de freinage (p. ex. : à moins de 100 m d'une intersection ou d'un passage à niveau), les pentes abruptes, le sommet des côtes, et à moins de 50 m des courbes. Une solution acceptable pour ces situations pourrait être d'augmenter le recouvrement granulaire d'au moins 150 mm.
## **Vérification structurale**

Le polystyrène utilisé en construction routière doit posséder une résistance en compression (Rc) suffisante pour bien résister aux charges de trafic. Les dommages infligés au polystyrène sont considérés comme négligeables pour des contraintes inférieures à 10 % de la résistance en compression.

Cela implique l'utilisation de polystyrènes à haute densité. Les panneaux extrudés dont la résistance en compression (Rc) atteint plus de 400 kPa résistent sans problème à toutes les situations routières normales, en considérant la protection granulaire de 450 mm imposée contre le givrage. Il est possible qu'une spécification de résistance (Rc) de 250 kPa soit aussi acceptable, mais cela à condition que l'épaisseur de protection (granulaire + enrobé) s'avère suffisante. Un tel relâchement de l'exigence permet de réduire les coûts de l'isolant et ouvre l'admissibilité aux polystyrènes expansés.

La contrainte transmise à l'isolant peut être évaluée à l'aide de la théorie des couches élastiques, ce qui nécessite un logiciel à cette fin. L['Équation 22](#page-72-0) (Boussinesq, 1885) donne aussi une estimation raisonnable de l'épaisseur minimale de protection requise. Ce calcul doit être fait en dehors du logiciel CHAUSSÉE.

$$
Z_{\min} = \sqrt{\frac{P/(\pi \sigma_o)}{\left[1 - (\sigma_a / \sigma_o)\right]^{-2/3} - 1}}
$$

**Équation 22**

<span id="page-72-0"></span> $où$  :  $Z_{min} = \acute{e}$  paisseur minimale de protection (m)

(Considérer que 1 mm de BB équivaut à 2 mm de granulaire)

 $P =$  charge sur roue (40 kN)

 $\sigma_0$  = pression de contact pneu-chaussée (700 kPa)

 $\sigma_a$  = pression admissible (environ 10 % de la résistance en compression de l'isolant, kPa)

Les polystyrènes ont un module de résilience très faible (≤ 15 MPa). Pour cette raison, une étude particulière est requise pour les utilisations à grandes épaisseurs comme dans le cas des remblais allégés.

## **Zone de transition**

La plus grande difficulté d'un projet d'isolation consiste à bien réussir les transitions, étant donné le contraste au point de jonction entre une zone isolée (aucun effet de gel) et la route normale. Le dessin normalisé DN-II-029 « Isolation thermique – polystyrène » a été amélioré avec l'ajout d'un palier de transition comportant des panneaux perforés. Le patron de perforation a pour effet de réduire la résistance thermique effective des panneaux.

Si requis, le concepteur peut dimensionner la transition en définissant son propre schéma de perforation. [L'Équation 23](#page-73-0) est proposée pour estimer le rapport de conductivité thermique entre un panneau intact et perforé. Le panneau perforé est caractérisé à l'aide d'une moyenne géométrique entre la conductivité du matériau qui le compose et celle du matériau granulaire occupant l'espace troué. Par exemple, des patrons de perforation couvrant 11%, 23% et 30% de la surface permettront de conserver respectivement 65%, 40% et 30% de la résistance thermique du panneau initial. L'épaisseur du panneau perforé multipliée par le rapport  $R_k$  donne l'épaisseur équivalente à utiliser pour une simulation avec CHAUSSÉE 2.

$$
R_k = \frac{k_{isolant\; intact}}{k_{system\;true\;true}} = \frac{k_{isolant}}{k_{isolant}^{1-s}k_{granulaire}^s}
$$

**Équation 23**

<span id="page-73-0"></span>où :  $R_k$  = Rapport thermique  $k =$  conductivité thermique, par exemple :

 $k_{isolant} = 0.03$  W/mK (polystyrène extrudé)

 $k_{\text{gravulative}}$  = 1,73 W/mk (MG 20 avec 3% de teneur en eau)

s = proportion de la surface trouée (fraction entre 0 et 1)

La solution la plus simple pourrait consister à éliminer la nécessité de la transition, en terminant l'isolation à la jonction d'une section de chaussée sur roc ou à la jonction d'un autre point immobile, tel qu'un tablier de pont. Si ce n'est pas possible, il est recommandé de terminer l'isolation dans un secteur en remblai plutôt qu'en déblai. La mesure des soulèvements sur une chaussée existante permet de choisir les points de jonction optimums, là où les soulèvements au gel sont le plus faible possible (Info DLC, 2010).